**PROTOCOL** 

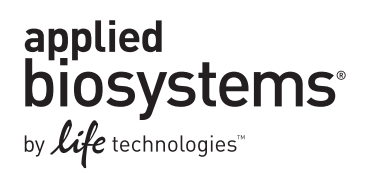

# **TaqMan® Mutation Detection Assay**

## Competitive Allele-Specific TaqMan® PCR

Publication Part Number 4467011 Rev. B Revision Date April 2012

> Digitally signed by Rusu Ghenadie Date: 2021.07.20 09:06:16 EEST Reason: MoldSign Signature Location: Moldova

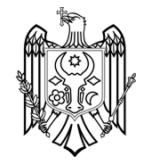

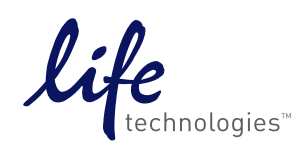

### **For Research Use Only. Not intended for any animal or human therapeutic or diagnostic use.**

Information in this document is subject to change without notice.

LIFE TECHNOLOGIES CORPORATION AND/OR ITS AFFILIATE(S) DISCLAIM ALL WARRANTIES WITH RESPECT TO THIS DOCUMENT, EXPRESSED OR IMPLIED, INCLUDING BUT NOT LIMITED TO THOSE OF MERCHANTABILITY, FITNESS FOR A PARTICULAR PURPOSE, OR NON-INFRINGEMENT. TO THE EXTENT ALLOWED BY LAW, IN NO EVENT SHALL LIFE TECHNOLOGIES AND/OR ITS AFFILIATE(S) BE LIABLE, WHETHER IN CONTRACT, TORT, WARRANTY, OR UNDER ANY STATUTE OR ON ANY OTHER BASIS FOR SPECIAL, INCIDENTAL, INDIRECT, PUNITIVE, MULTIPLE OR CONSEQUENTIAL DAMAGES IN CONNECTION WITH OR ARISING FROM THIS DOCUMENT, INCLUDING BUT NOT LIMITED TO THE USE THEREOF.

### **NOTICE TO PURCHASER: LIMITED LICENSE**

End Users are specifically not authorized to and are forbidden from reselling, transferring or distributing any products either as a stand alone product or as a component of another product.

#### **LIMITED USE LABEL LICENSE: RESEARCH USE ONLY**

The purchase of this product conveys to the purchaser the limited, non-transferable right to use the purchased amount of the product only to perform internal research for the sole benefit of the purchaser. No right to resell this product or any of its components is conveyed expressly, by implication, or by estoppel. This product is for internal research purposes only and is not for use in commercial applications of any kind, including, without limitation, quality control and commercial services such as reporting the results of purchaser's activities for a fee or other form of consideration. For information on obtaining additional rights, please contact outlicensing@lifetech.com or Out Licensing, Life Technologies, 5791 Van Allen Way, Carlsbad, California 92008.

### **TRADEMARKS**

The trademarks mentioned herein are the property of Life Technologies Corporation or their respective owners.

Adobe and Acrobat are registered trademarks of Adobe Systems Inc.

Excel, Microsoft, Windows, and Windows Vista are registered trademarks of Microsoft Corporation.

AmpliTaq Gold and TaqMan are registered trademarks of Roche Molecular Systems, Inc.

QIAamp is a registered trademark of Qiagen GMBH.

© 2012 Life Technologies Corporation. All rights reserved.

# **Contents**

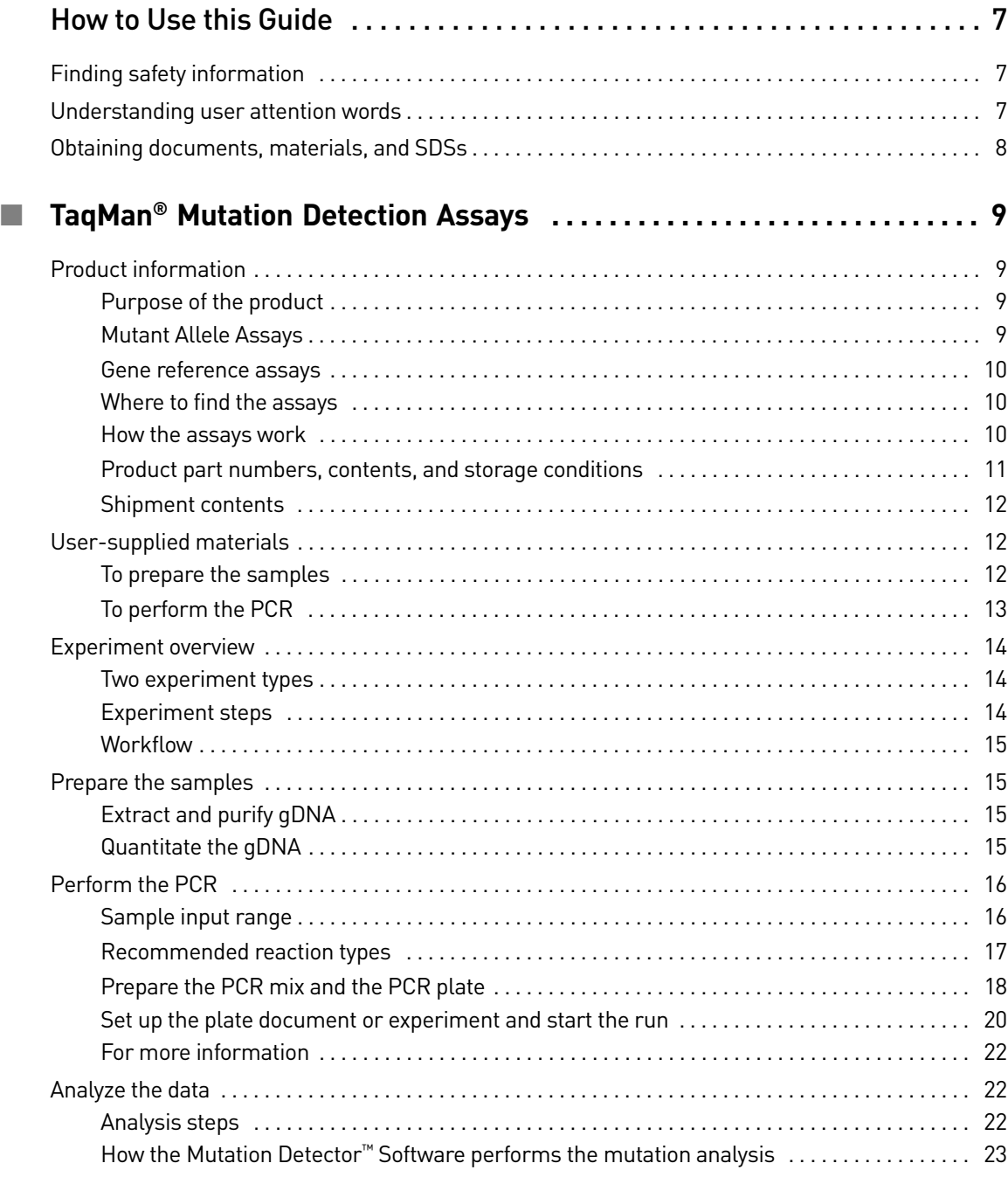

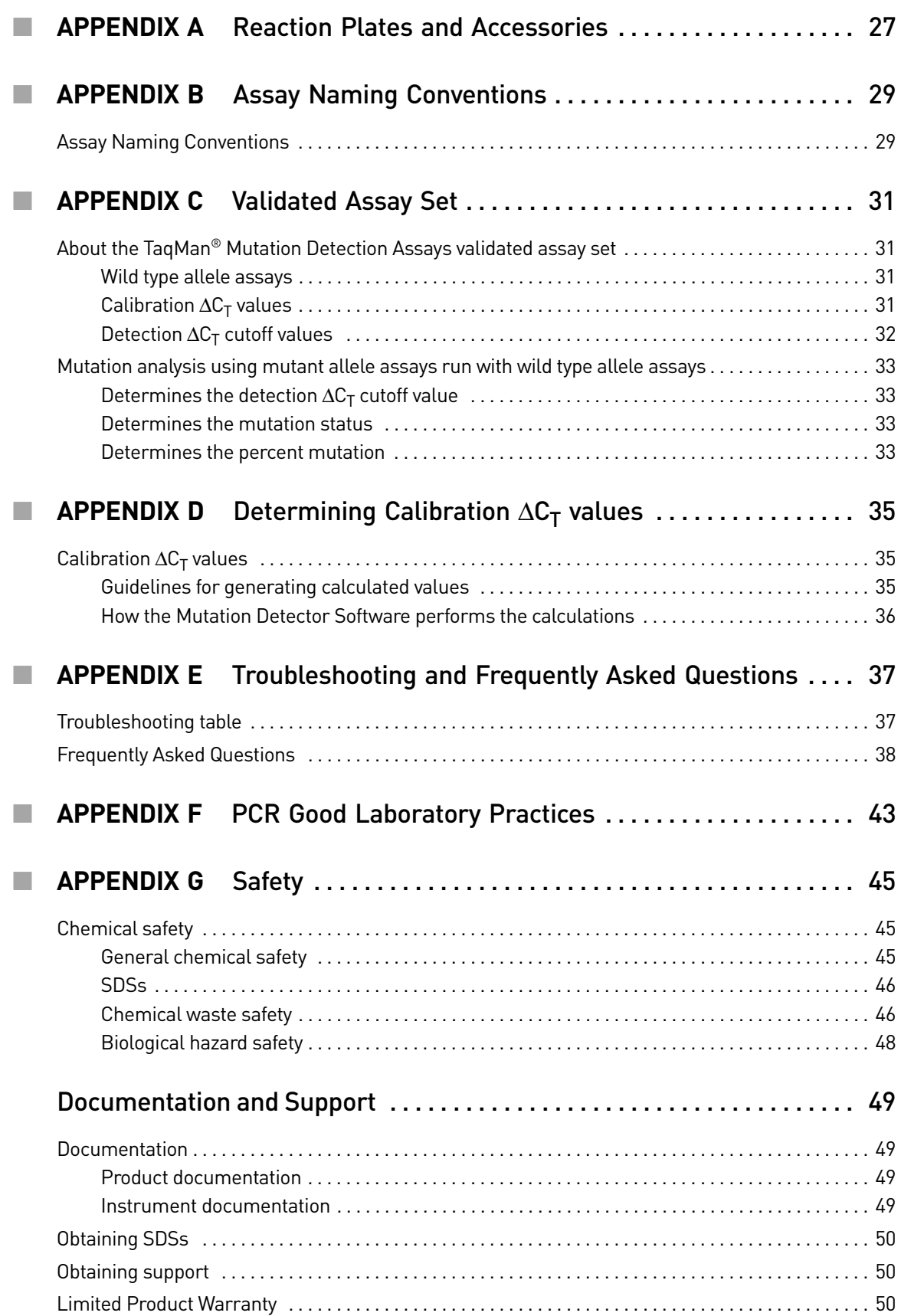

Contents

Contents

## How to Use this Guide

### <span id="page-6-1"></span><span id="page-6-0"></span>**Finding safety information**

IMPORTANT! Before using this product, read and understand the information the "Safety" appendix in this document.

## <span id="page-6-2"></span>**Understanding user attention words**

Five user attention words may appear in this document. Each word implies a particular level of observation or action as described below:

Note: Provides information that may be of interest or help but is not critical to the use of the product.

IMPORTANT! Provides information that is necessary for proper instrument operation or accurate chemistry kit use.

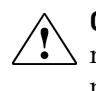

**CAUTION!** Indicates a potentially hazardous situation that, if not avoided, may result in minor or moderate injury. It may also be used to alert against unsafe practices.

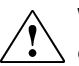

**WARNING!** Indicates a potentially hazardous situation that, if not avoided, could result in death or serious injury.

**DANGER!** Indicates an imminently hazardous situation that, if not avoided, will result in death or serious injury.

## <span id="page-7-0"></span>**Obtaining documents, materials, and SDSs**

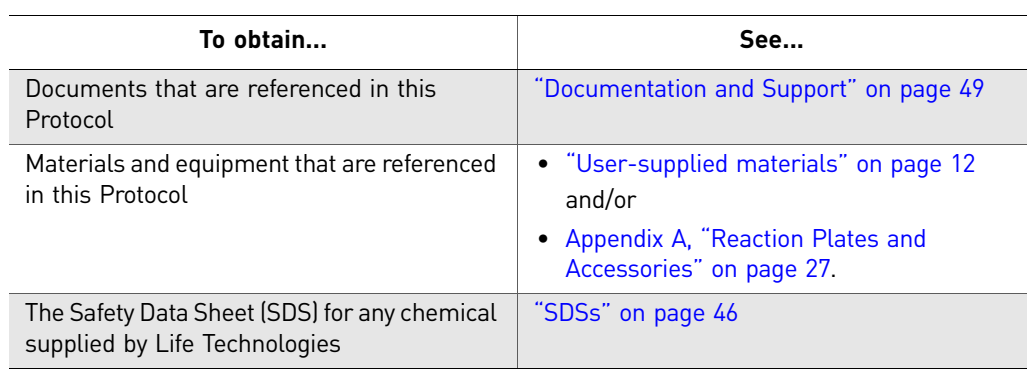

# <span id="page-8-0"></span>TaqMan® Mutation Detection Assays

## <span id="page-8-1"></span>**Product information**

<span id="page-8-3"></span><span id="page-8-2"></span>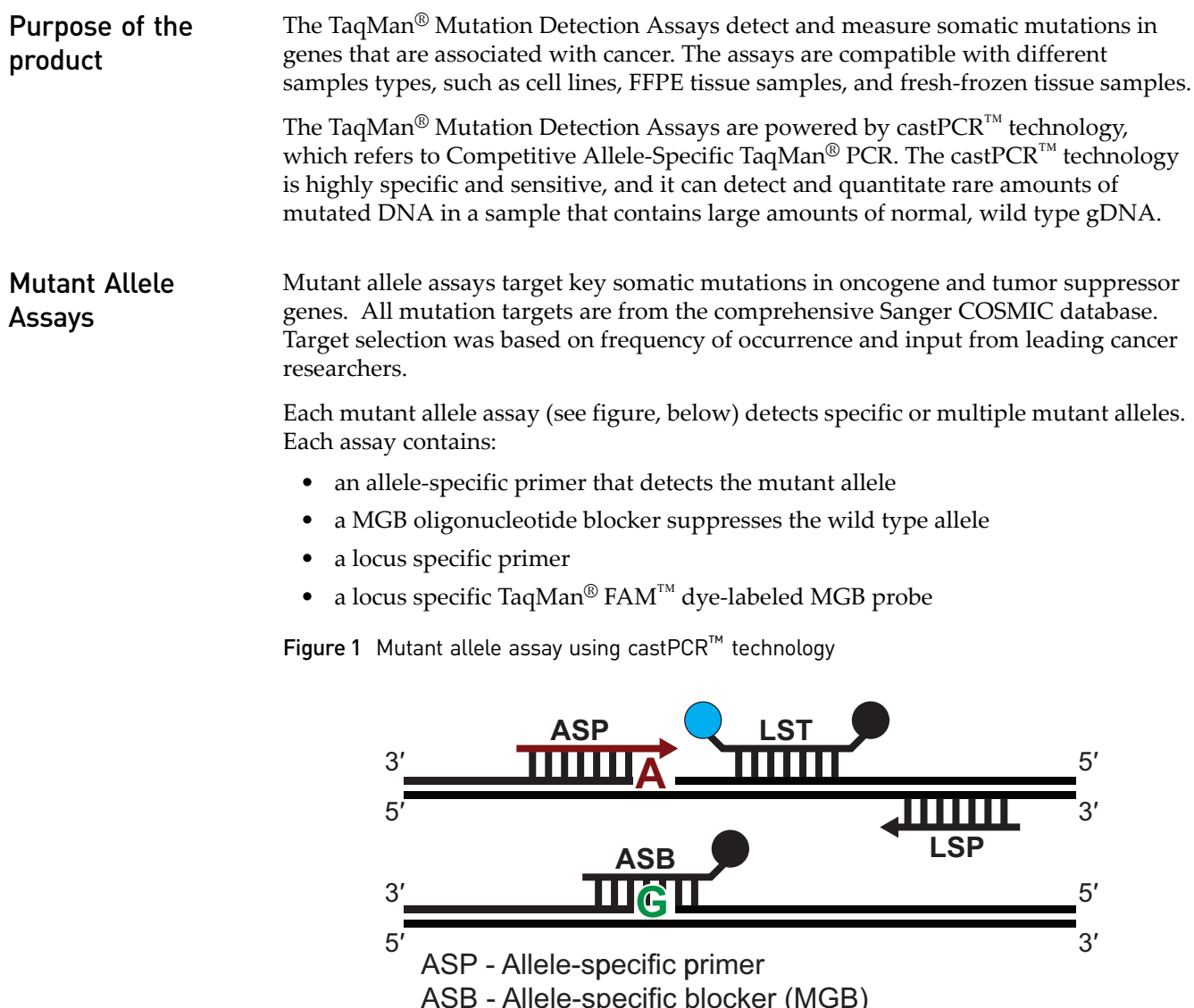

LST - Locus-specific TaqMan® probe

LSP - Locus-specific primer

<span id="page-9-2"></span><span id="page-9-1"></span><span id="page-9-0"></span>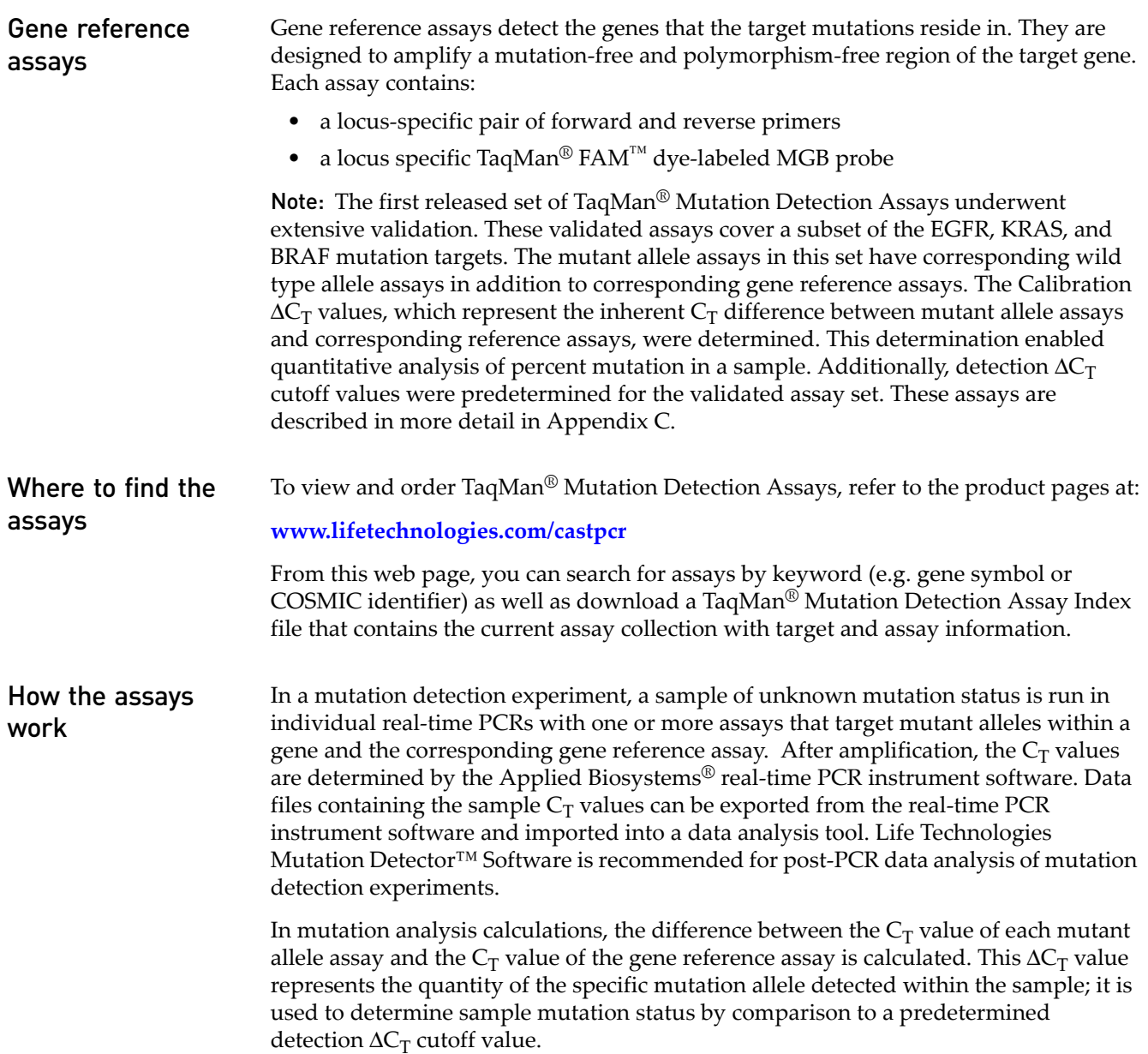

### Assays

### <span id="page-10-0"></span>Product part numbers, contents, and storage conditions

The TaqMan® Mutation Detection Assays collection includes the following inventoried assays:

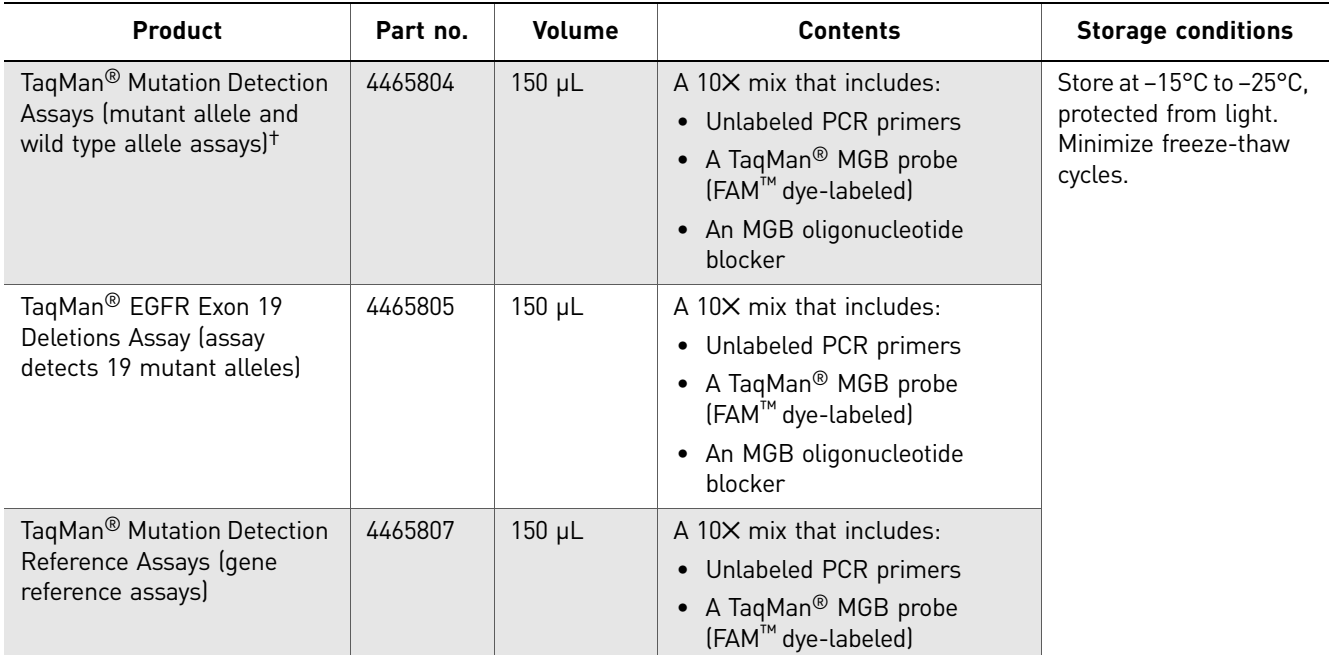

† Wild type allele assays are available for a validated subset of the TaqMan Mutation Detection Assays. See Appendix C for more details.

### (Optional) IPC Reagent kit

The TaqMan® Mutation Detection IPC Reagent Kit (sold separately) is preoptimized for use with the TaqMan® Mutation Detection Assays.

The IPC reagents can be duplexed with any TaqMan® Mutation Detection Assay and gDNA sample without compromising the mutation detection assay reaction efficiency. This feature allows the mutation detection assays to detect low copies of target DNA in the presence of a robust PCR-positive signal from the IPC reagents.

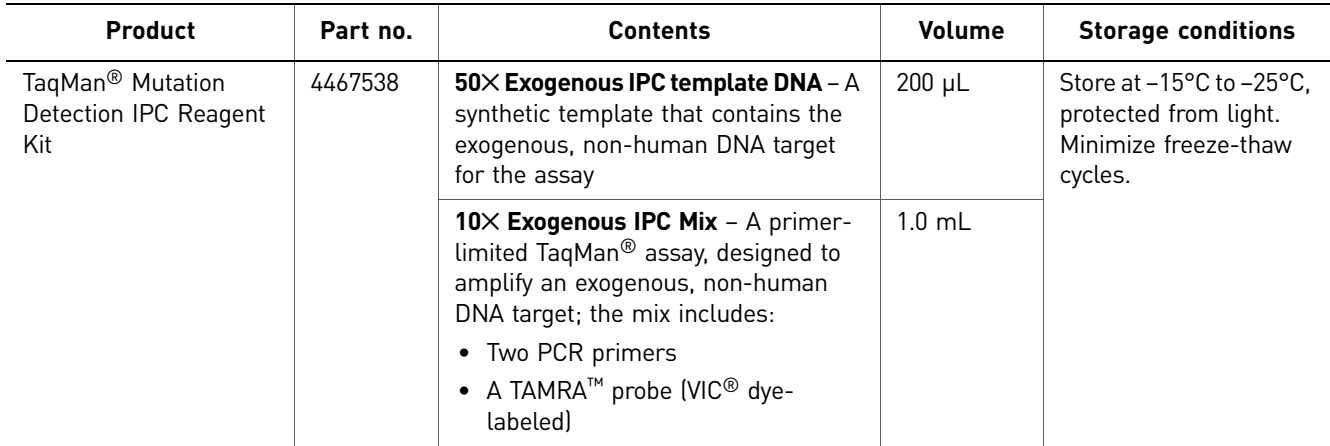

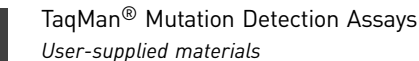

### <span id="page-11-0"></span>Shipment contents Each TaqMan<sup>®</sup> Mutation Detection Assay shipment contains:

- One tube of TaqMan<sup>®</sup> Mutation Detection Assay mix for each assay ordered
- One Information CD containing the following documents:
	- *Understanding Your Shipment*: A directory of the shipment contents
	- *Data Sheet*: Information about your order
	- *TaqMan*® *Mutation Detection Assays Product Insert*: A brief overview of the assays
	- *TaqMan*® *Mutation Detection Assays Protocol*: Procedures for performing experiments with the assays
	- *TaqMan*® *Mutation Detection Assays Quick Reference Card*: A summary of the Protocol
	- *Assay Information File* (AIF): The technical details for all assays in the shipment
	- *Certificate of Analysis*: Validation results for your assays
	- *Safety Data Sheet* (SDS): Safety guidelines

### <span id="page-11-3"></span><span id="page-11-1"></span>**User-supplied materials**

IMPORTANT! For the Safety Data Sheet (SDS) of any chemical not distributed by Life Technologies, contact the chemical manufacturer. Before handling any chemicals, refer to the SDS provided by the manufacturer, and observe all relevant precautions.

#### <span id="page-11-2"></span>To prepare the samples For gDNA extraction, we recommend one of the following kits:

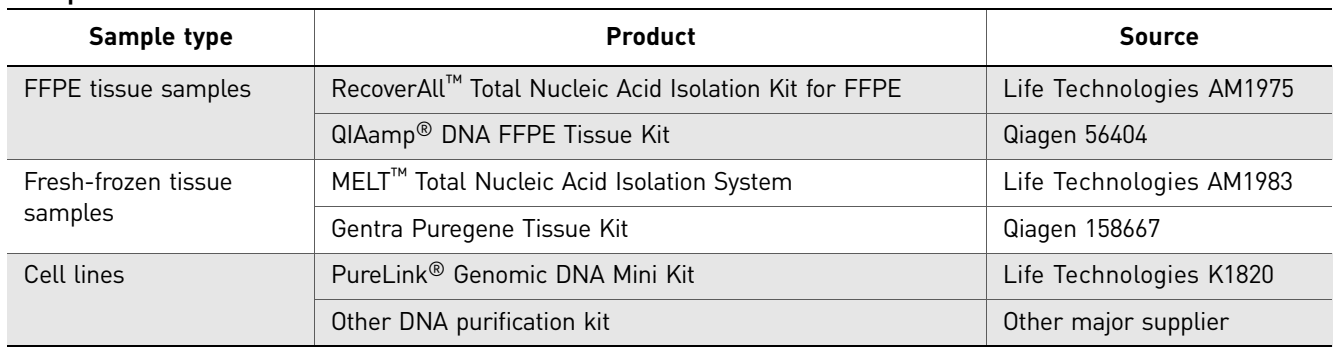

#### <span id="page-12-0"></span>To perform the **PCR** Supported real-time PCR systems

The following Applied Biosystems® real-time PCR systems support the TaqMan® Mutation Detection Assays:

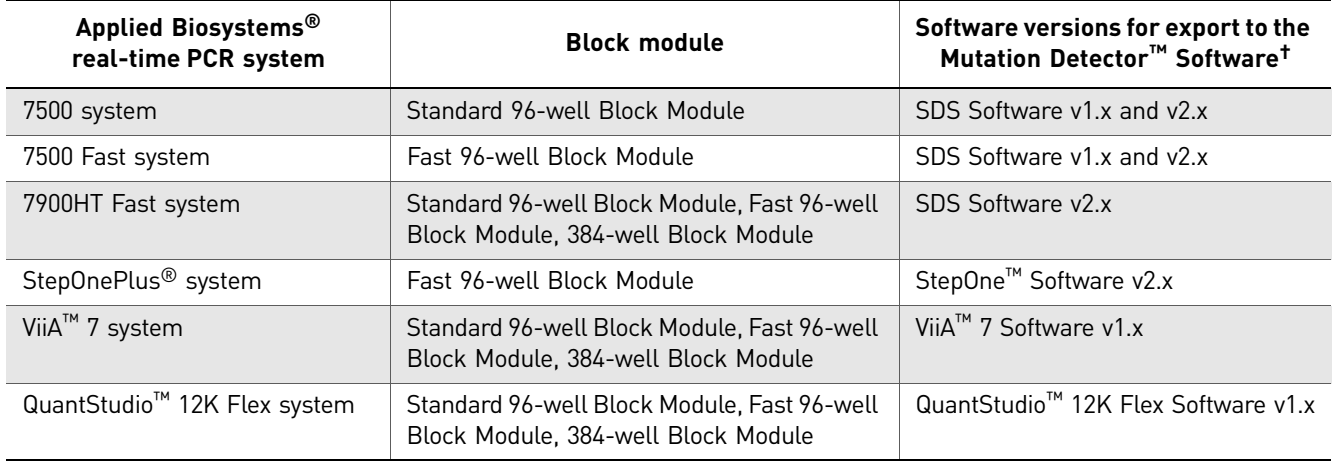

† For downstream analysis with the Mutation Detector Software: The Mutation Detector Software can import instrument results files (\*.txt or \*.csv files) from Absolute Quantitation or Quantitation-Standard Curve experiments run on the real-time PCR system software versions listed above.

### Consumables

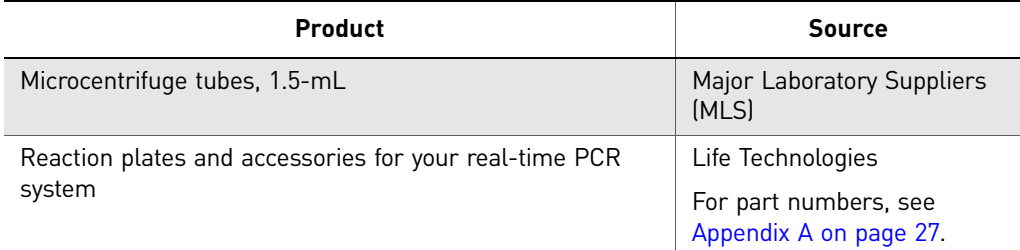

### Reagents

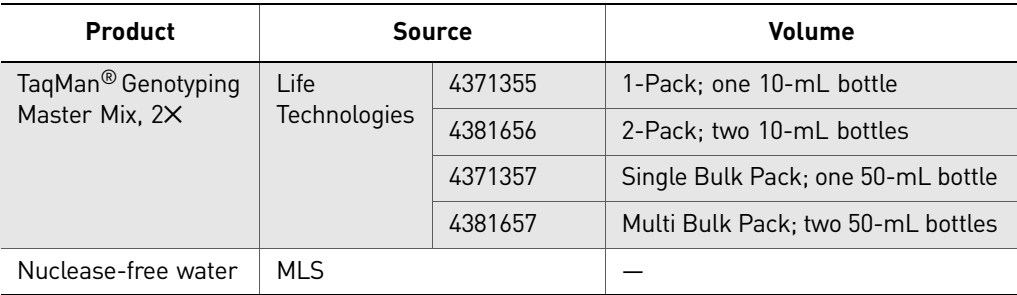

## <span id="page-13-0"></span>**Experiment overview**

<span id="page-13-2"></span><span id="page-13-1"></span>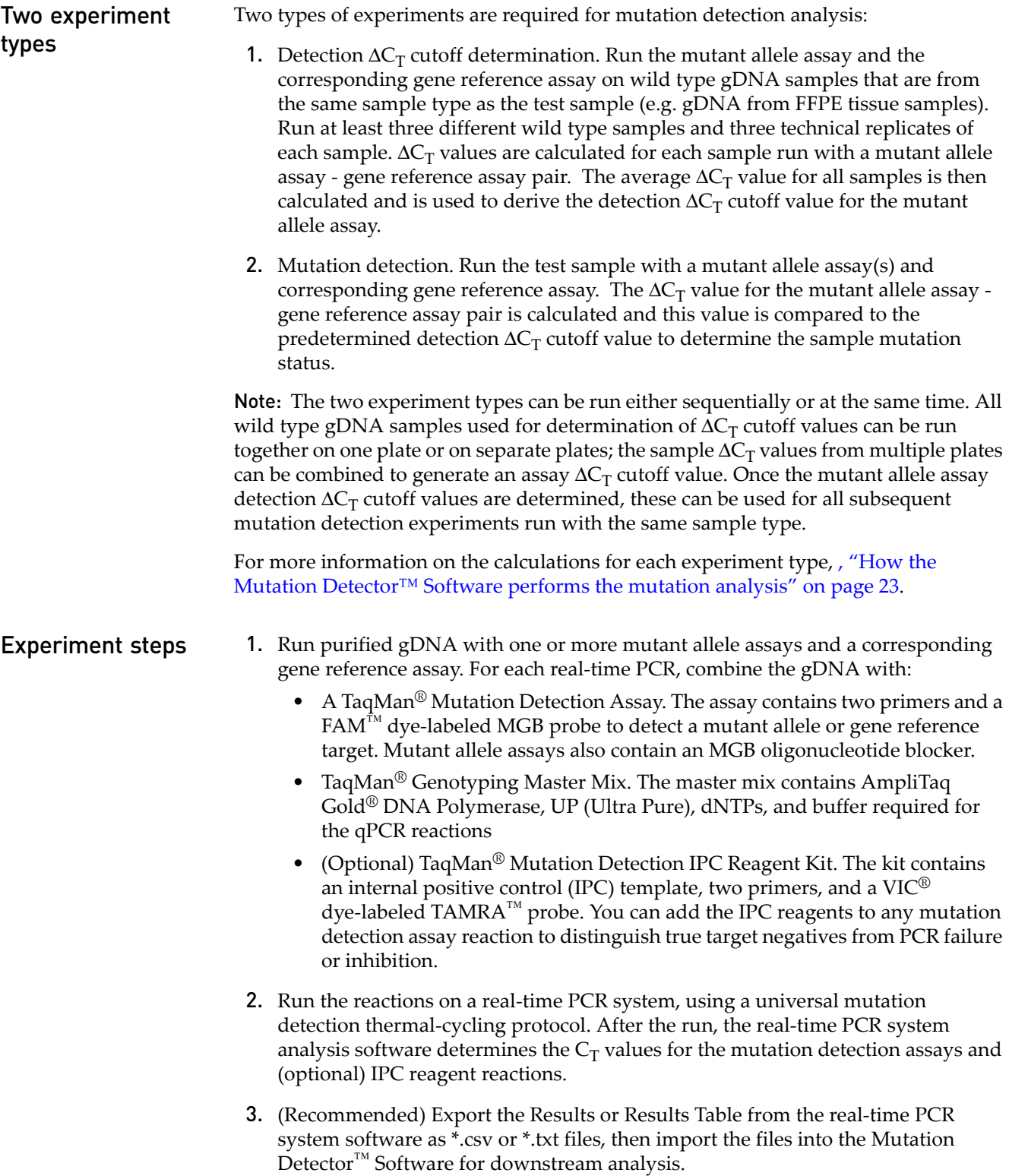

### <span id="page-14-0"></span>Workflow

[Prepare the samples](#page-14-1) (**[page 15](#page-14-1)**)

- 1. **[Extract and purify gDNA \(page 15\)](#page-14-2)**
- 2. **[Quantitate the gDNA \(page 15\)](#page-14-3)**

[Perform the PCR](#page-15-0) (**[page 16](#page-15-0)**)

- 1. **[Prepare the PCR mix and the PCR plate \(page 18\)](#page-17-0)**
- 2. **[Set up the plate document or experiment and start the run \(page 20\)](#page-19-0)**

[Analyze the data](#page-21-1) (**[page 22](#page-21-1)**)

## <span id="page-14-1"></span>**Prepare the samples**

<span id="page-14-3"></span><span id="page-14-2"></span>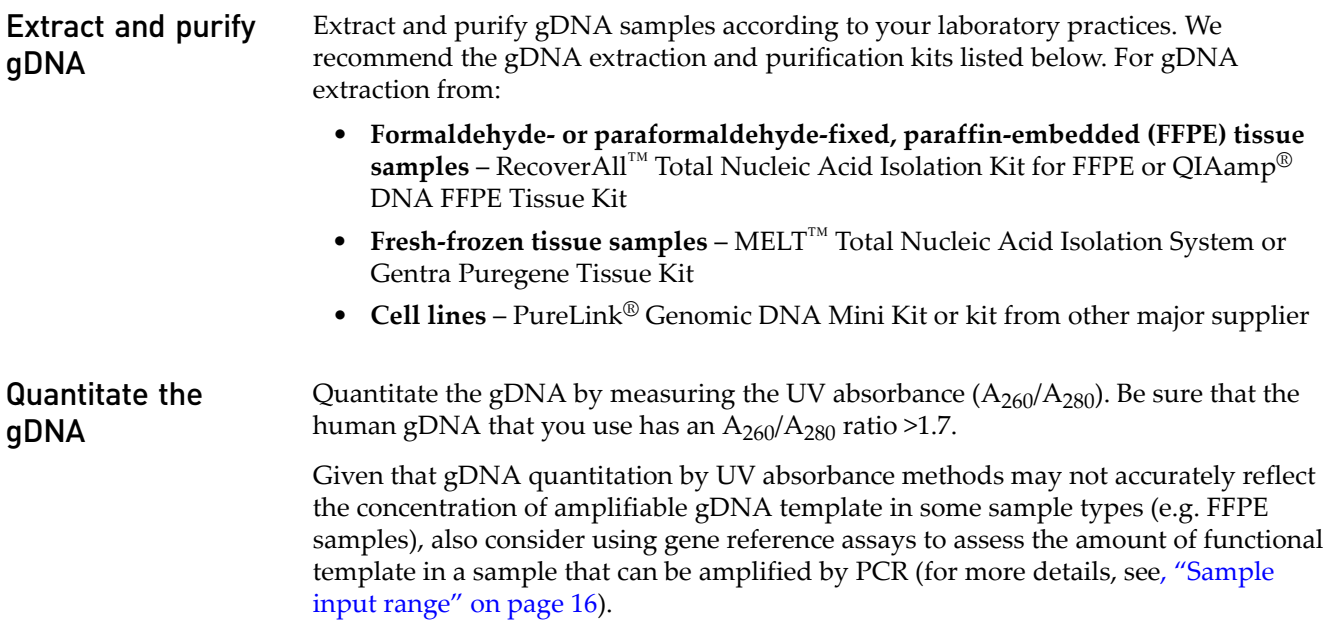

## <span id="page-15-0"></span>**Perform the PCR**

### <span id="page-15-1"></span>Sample input range

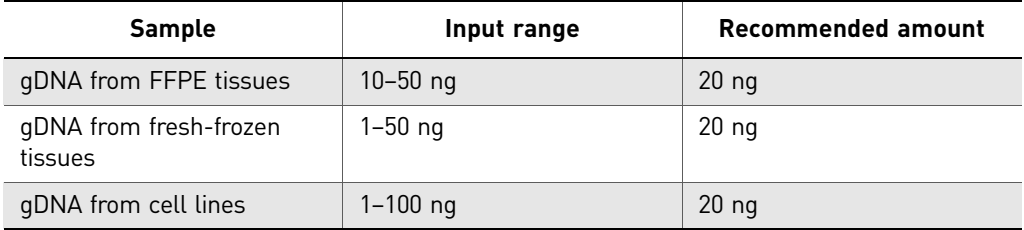

The recommended lower limit amount of gDNA input for FFPE tissue samples is higher than that for other types of samples because FFPE tissue samples contain crosslinked, fragmented, and damaged DNA template. The amount of functional template in FFPE tissue gDNA samples is significantly lower than in other types of gDNA samples. The recommended upper limit amount of gDNA input for tissue samples is less than that for cell line samples because PCR inhibitors are typically found in tissue gDNA sample preparations.

The mutant allele assays can detect as low as 0.1% mutated DNA in a background of wild type DNA. To detect:

- 0.1% mutation, use  $\ge$  20 ng of functional gDNA template in the PCR
- 1% mutation, use  $\geq$  2 ng of functional gDNA template in the PCR

Quantitation based on UV absorbance readings may not reflect the concentration of functional gDNA template in a sample that can be amplified by the PCR. As an alternative, you can use the gene reference assays to assess the quantity of template in a sample that can be amplified by the PCR, as follows:

Before you run the mutation detection experiment, run a gene reference assay on the samples, following the procedures in this Protocol. The  $C<sub>T</sub>$  value determined for a gene reference assay on a sample should be approximately 18–28 for a 20-µL reaction and 17–27 for a 10-µL reaction; these ranges correspond to a functional gDNA template input range of approximately 100 ng to 1 ng.

**IMPORTANT!** For  $\Delta C_T$  cutoff determination, the gene reference assay  $C_T$  values for each wild type gDNA sample used must be similar. If the standard deviation of the  $C_T$ values is large, than an aberrantly small assay  $\Delta C_T$  cutoff value may be calculated, which would effectively decrease the sensitivity of the mutation detection experiment. Additionally, the test sample input amount for mutation detection experiments should be similar to the wild type gDNA sample amount that was used for  $\Delta C_T$  cutoff determination.

For information on mutation analysis calculations, see[, "How the Mutation Detector™](#page-22-0)  [Software performs the mutation analysis" on page 23](#page-22-0)

<span id="page-16-0"></span>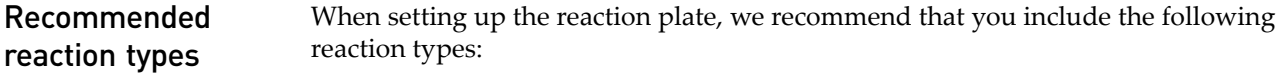

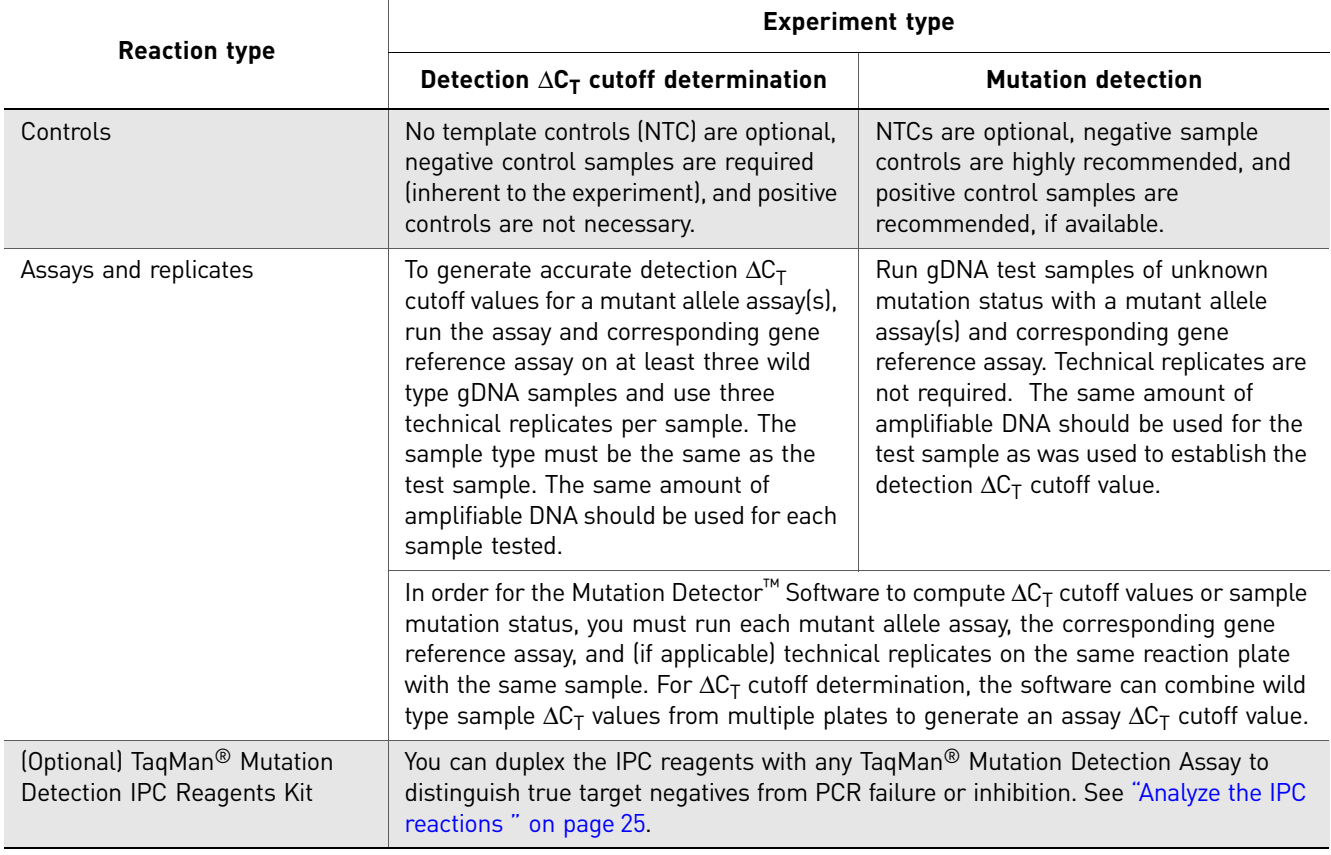

**Note:** For  $\Delta C_T$  cutoff determination, the same amount of DNA must be used for each wild type gDNA sample used. For mutation detection experiments, the test sample input amount should be similar to the wild type gDNA sample amount that was used for  $\Delta C_T$  cutoff determination.

### <span id="page-17-0"></span>Prepare the PCR mix and the PCR plate Detection  $\Delta C_T$  cutoff determination experiments In a detection  $\Delta C_T$  cutoff determination experiment, run three or more wild type gDNA samples, and three technical replicates of each sample, with a mutant allele assay(s) and paired gene reference assay. The same amount of gDNA must be used for each sample. Prepare the PCR mix and the PCR plate as follows:

- 1. For each sample, calculate the total number of reactions required.
- 2. Calculate the total volume required each component: *volume for 1 reaction × total number of reactions*
- 3. Include 10% excess volume to account for pipetting errors.

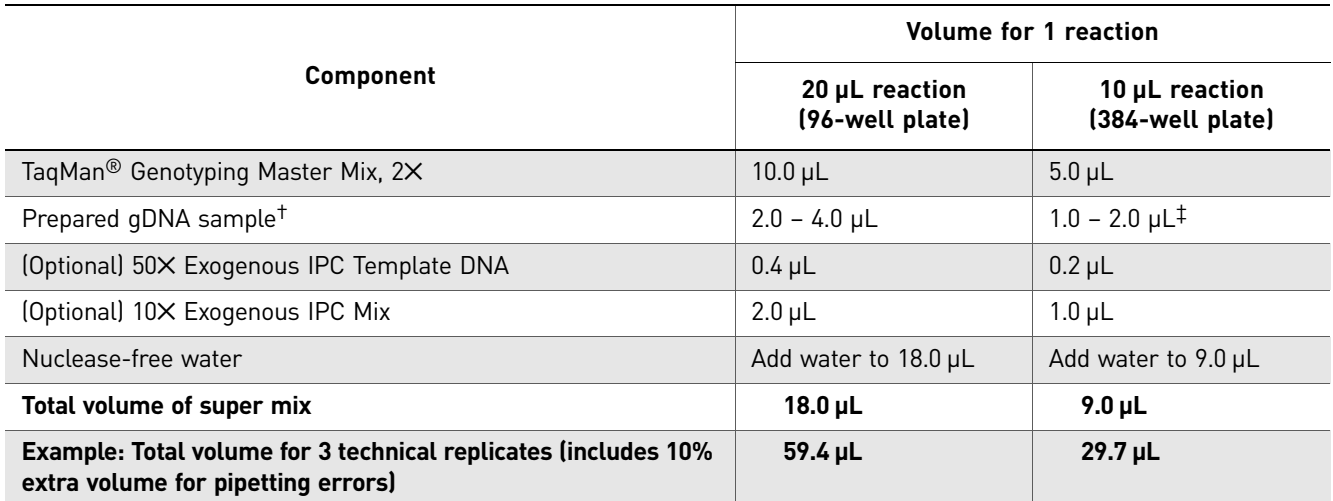

† We recommend that you input 20 ng of gDNA; the volume of gDNA sample should not be greater than 20% of the total reaction volume.

‡ For 10-µL reactions, we recommend that you use the same amount of gDNA as for 20-µL reactions to obtain the same sensitivity of mutation detection.

- 4. Label a 1.5-mL microcentrifuge tube, add all components to the labeled tube, cap the tube, then vortex the tube briefly to mix the components.
- 5. Centrifuge the tube briefly to spin down the contents and eliminate air bubbles.
- 6. For each set of technical replicates, transfer aliquots of super mix to a microcentrifuge tube, then add the TaqMan® Mutation Detection Assay (mutant allele or gene reference assay) to each tube.

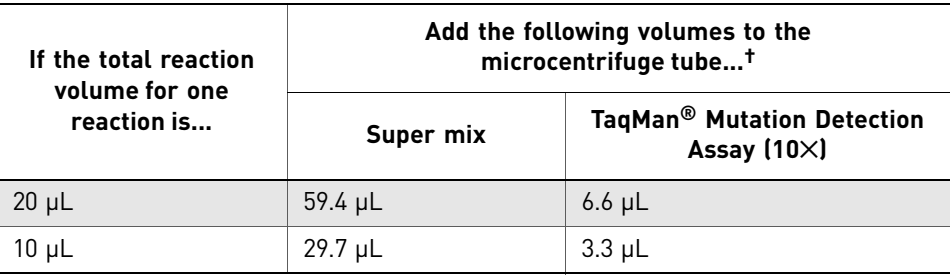

† The super mix and assay volumes listed are for three technical replicates.

7. Add the appropriate volume of PCR mix to each reaction well of a PCR plate:

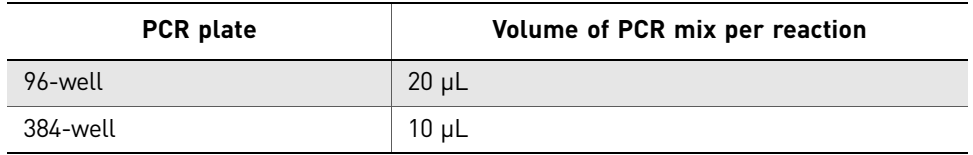

- 8. Cover the plate with an optical adhesive film.
- 9. Centrifuge the plate briefly to spin down the contents and eliminate air bubbles.

Note: PCR, and the mutation detection application in particular, is a highly sensitive experimental method. In order to avoid false positive amplifications due to contamination from amplifications previously performed in your lab, please follow the recommended guidelines in [Appendix F, "PCR Good Laboratory Practices," on page](#page-42-1)  [43](#page-42-1)

### Mutation detection experiments

In a mutation detection experiment, run the test sample with a mutant allele assay(s) and corresponding gene reference assay. Technical replicates are not required. The amount of test sample gDNA used should be similar to the amount of wild type gDNA sample that was used for your detection  $\Delta C_T$  cutoff determination experiments. Prepare the PCR mix and the PCR plate as follows:

- 1. For each sample, calculate the total number of reactions required.
- 2. Calculate the total volume required each component: *volume for 1 reaction × total number of reactions*
- 3. Include 10% extra volume to compensate for pipetting errors.

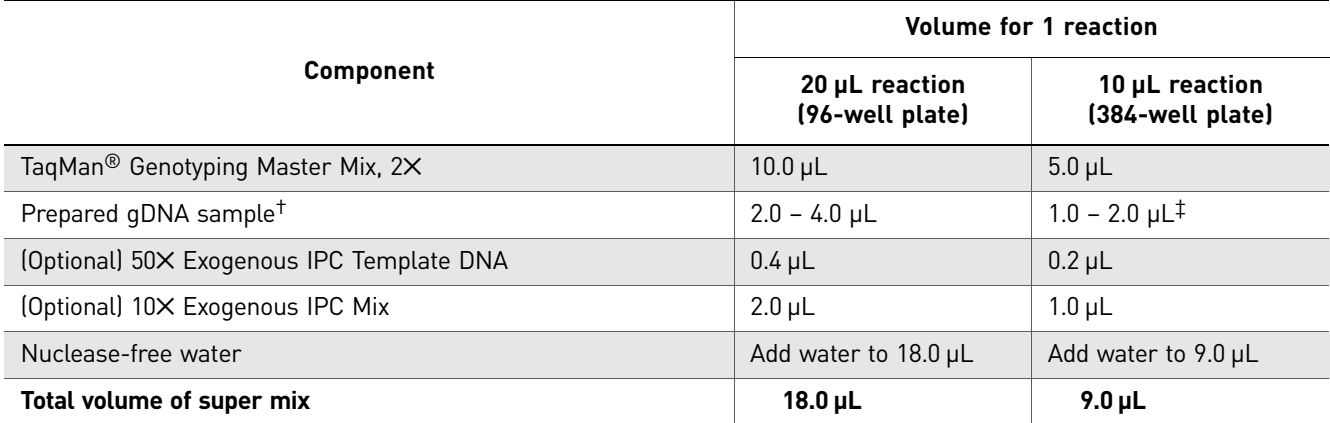

† We recommend that you input 20 ng of gDNA; the volume of gDNA sample should not be greater than 20% of the total reaction volume.

‡ For 10-µL reactions, we recommend that you use the same amount of gDNA as for 20-µL reactions to obtain the same sensitivity of mutation detection.

- 4. Label a 1.5-mL microcentrifuge tube, add all components to the labeled tube, cap the tube, then vortex the tube briefly to mix the components.
- 5. Centrifuge the tube briefly to spin down the contents and eliminate air bubbles.

6. Add the appropriate volume of super mix to each reaction well of a PCR plate:

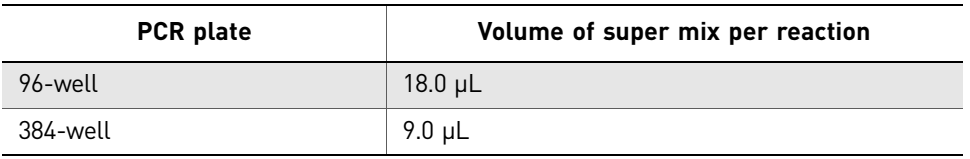

7. Add the appropriate volume of TaqMan® Mutation Detection Assay (mutant allele or gene reference assay) to each reaction well:

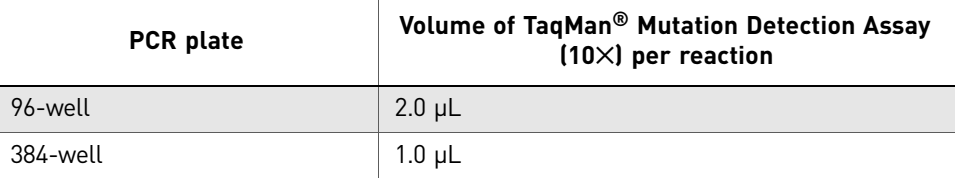

- 8. Cover the plate with an optical adhesive film.
- 9. Centrifuge the plate briefly to spin down the contents and eliminate air bubbles.

In the real-time PCR system software:

- 1. Select the experiment type: **Absolute Quantitation** or **Quantitation Standard Curve**.
- 2. For each well that contains a reaction, apply a sample name, assay name, and target or detector name. For downstream analysis with the Mutation Detector<sup>™</sup> Software, note the following:

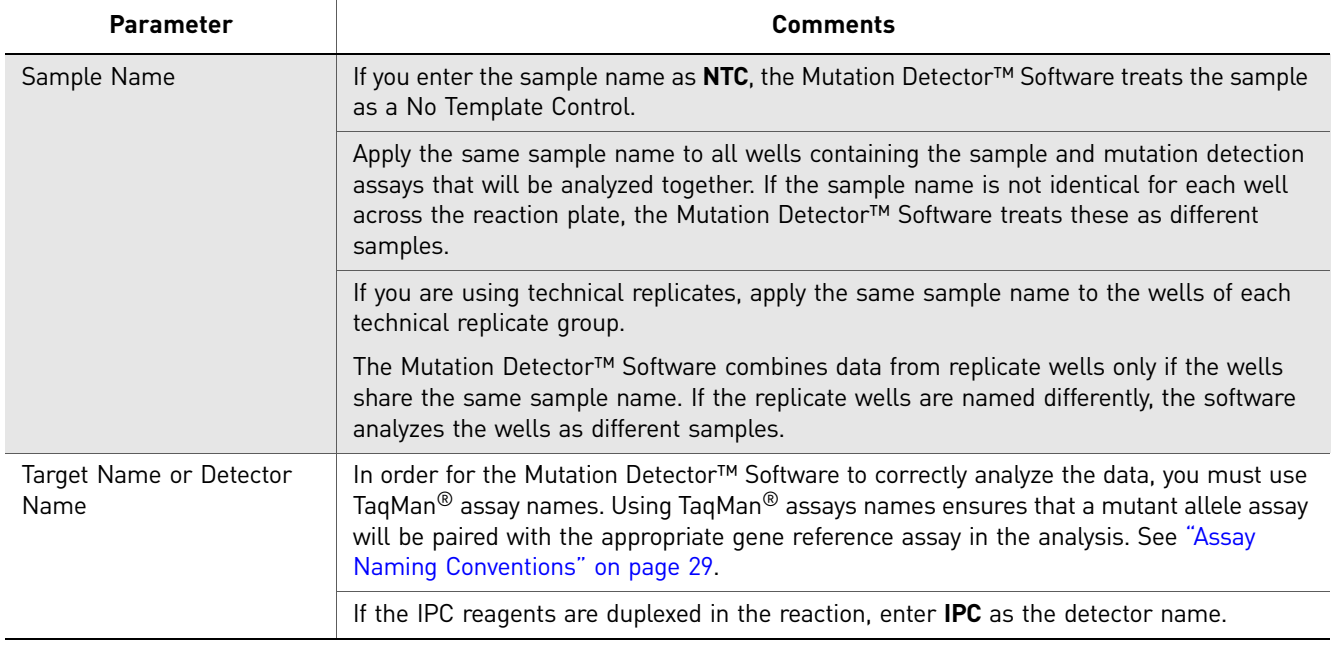

<span id="page-19-0"></span>Set up the plate document or experiment and start the run

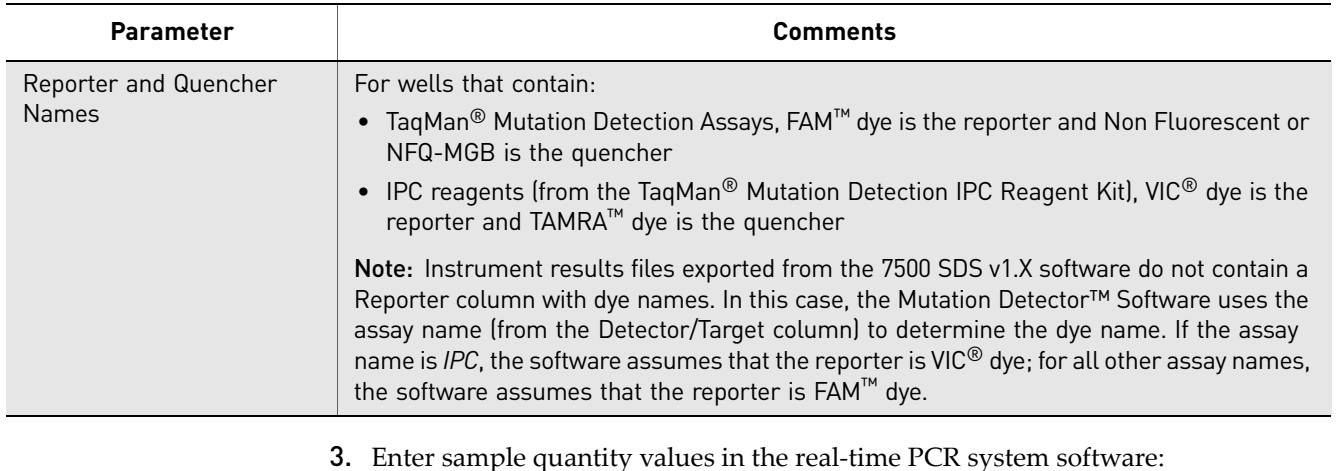

- a. Select **Standard** as the task for each well of interest.
	- b. Enter a numeric value. We recommend that the numeric values you enter are relevant to the ng amount of gDNA or copies of DNA input.

For downstream analysis with the Mutation Detector™ Software, note the following:

| <b>Parameter</b>      | <b>Comments</b>                                                                                                    |
|-----------------------|----------------------------------------------------------------------------------------------------|
| Amount of sample DNA  | For all mutation detection assay results that will be used to calculate a detection $\Delta C_T$ cutoff<br>value or mutation status, load the same amount of sample DNA into the wells. If the<br>sample quantity is not specified in the real-time PCR system software, then the Mutation<br>Detector™ Software assumes that the sample amounts in each well are equivalent.                                                          |
| Sample quantity value | The sample quantity value must be equal and must be provided in the real-time PCR<br>system software for all samples that will be analyzed together if you are calculating<br>calibration $\Delta C_T$ values in real-time (comparing positive control sample $C_T$ values between<br>a mutant allele assay and a corresponding gene reference assay). For more information,<br>see, Appendix D, "Calibration DCT values," on page 35. |

Note: For  $\Delta C_T$  cutoff determination, load the same amount of amplifiable gDNA for each wild type sample used. The different wild type gDNA samples used can be run on one or more plates; the software can combine sample  $\Delta C_T$  values across plates to generate detection  $\Delta C_T$  cutoff values.

- 4. Set the following thermal-cycling conditions:
	- Run mode **Standard**
	- Sample volume **10 µL** (384-well plates) or **20 µL** (96-well plates)
	- Thermal-cycling profile See the table below

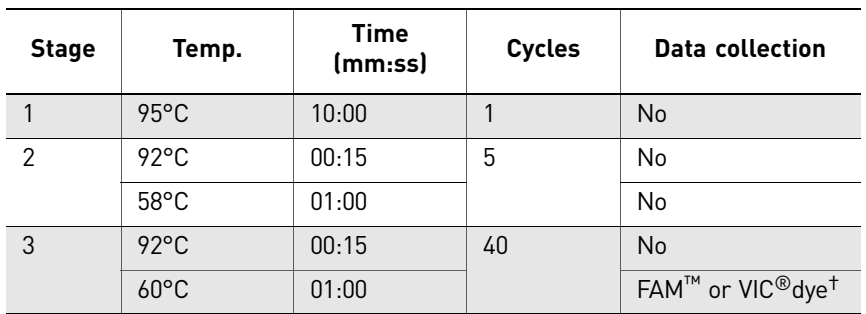

† FAM dye is the reporter for TaqMan Mutation Detection Assays; VIC dye is the reporter for the IPC reagents (from the TaqMan Mutation Detection IPC Reagent Kit).

5. Load the reaction plate into the real-time PCR instrument, then start the run.

<span id="page-21-0"></span>For more information For more information on running a PCR experiment, refer to the appropriate Getting Started Guide for your instrument. (For information on obtaining documents, see ["Documentation and Support" on page 49.](#page-48-4))

### <span id="page-21-1"></span>**Analyze the data**

<span id="page-21-2"></span>Analysis steps For detailed analysis procedures, refer to the *Mutation Detector*™ *Software User Guide*. (For information on obtaining documents, see ["Documentation and Support" on](#page-48-4)  [page 49.](#page-48-4))

Briefly, the analysis steps are:

- 1. Analyze the data in the real-time PCR system software, using the following analysis settings:
	- Manual  $C_T$  (threshold cycle):  $0.2$
	- Automatic Baseline: **On**

The real-time PCR system software determines the  $C_T$  values for the mutation detection assays and (optional) IPC reagent reactions.

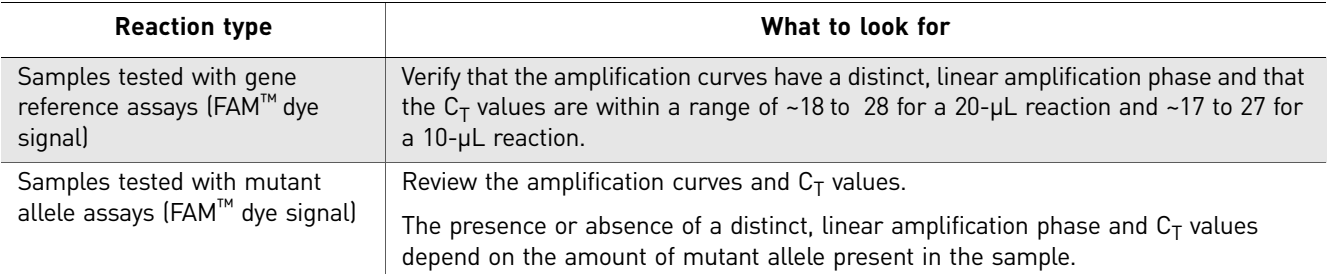

2. View the amplification plots and/or  $C_T$  values for all reaction wells as follows:

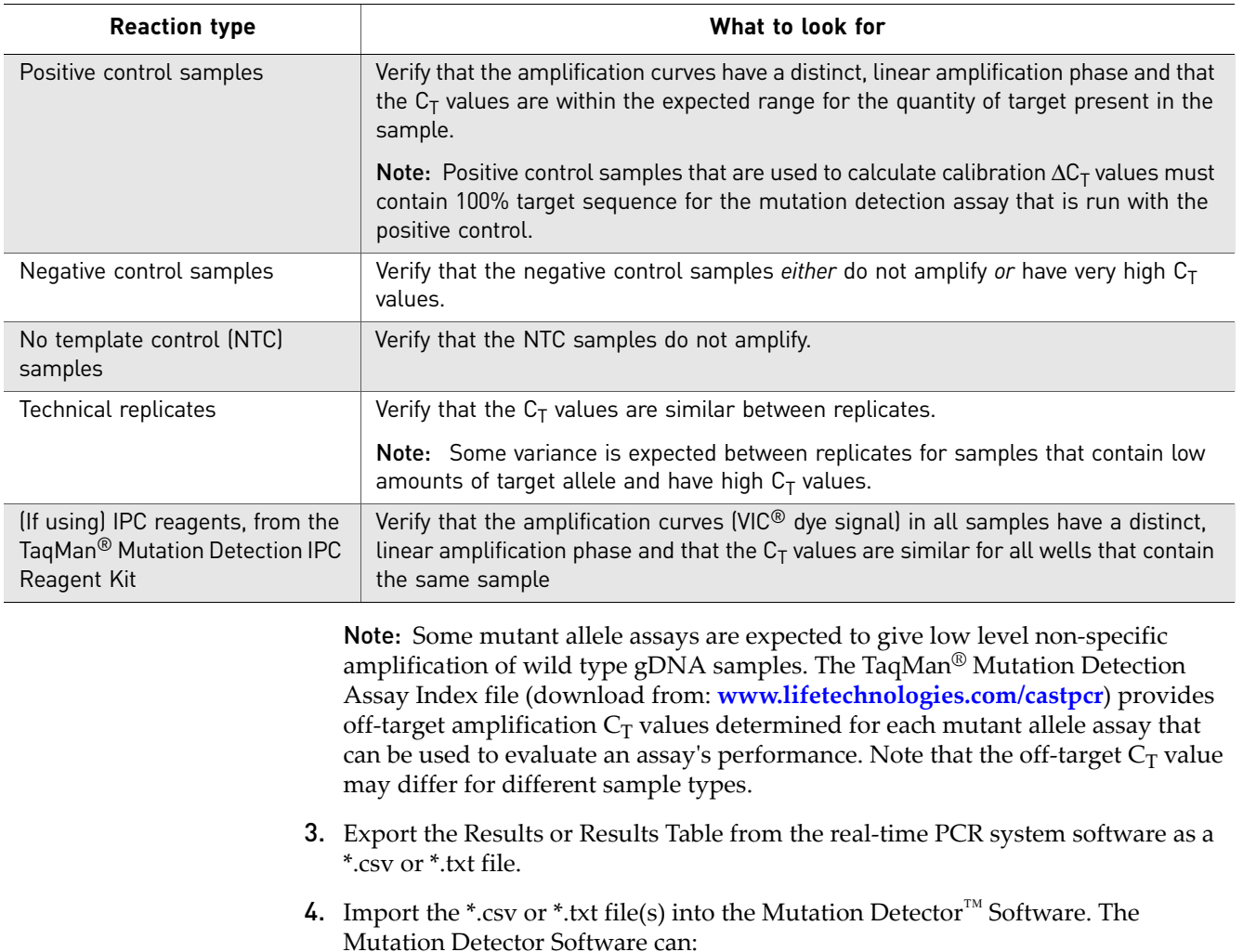

- Calculate detection  $\Delta C_T$  cutoff values
- Determine the presence or absence of a mutation in a sample *and*
- Quantitate the percent mutation in a sample (when assay calibration values are available)

### <span id="page-22-1"></span>Determine the detection  $\Delta C_T$  cutoff value

In a typical detection  $\Delta C_T$  cutoff determination experiment, three or more wild type gDNA samples, and three technical replicates of each sample, are run with a mutant allele assay and paired gene reference assay. To perform the real-time calculations for the detection  $\Delta C_T$  cutoff values, the Mutation Detector<sup>™</sup> Software:

1. Calculates the  $\Delta C_T$  value between amplification reactions for the mutant allele assay (negative control) and the gene reference assay, depending on whether or not a calibration  $ΔC<sub>T</sub>$  value is available for the assay pair, as follows:

 $\Delta C_T$  =  $C_{T(mutant}$  allele assay negative control) –  $C_{T(gene}$  reference assay)

**or**

*Normalized*  $\Delta C_T = [C_{T(mutant allele assay negative control)} - C_{T(gene reference assay)}]$  – *Calibration*  $ΔC<sub>T</sub>$ 

<span id="page-22-0"></span>How the Mutation Detector™ Software performs the mutation analysis

**where:** The calibration  $\Delta C_T$  value is the inherent  $C_T$  difference between the mutant allele assay and the corresponding gene reference assay. These values are currently available for a subset of the mutation detection assays. See, [Appendix C,](#page-30-4)  ["Validated Assay Set," on page 31](#page-30-4) and [Appendix D, "Calibration DCT values," on](#page-34-3)  [page 35](#page-34-3).

- 2. Averages the  $\Delta C_T$  value or normalized  $\Delta C_T$  value from each sample.
- **3.** Calculates the detection  $\Delta C_T$  cutoff value, as follows:

*Detection*  $\Delta C_T$  *cutoff* = Average  $\Delta C_T$  – (3  $\times$  the standard deviation or 2C<sub>T</sub>, use *whichever one is greater*)

Note: We recommend adjusting any detection  $\Delta C_T$  cutoff values that are greater than 9.96 to 9.96  $\Delta C_T$ , which is equivalent to a 0.1% detection cutoff. Please refer to the *Mutation Detector*™ *Software User Guide* (Part no. 4467102) for more information on calculating detection  $\Delta C_T$  cutoff values in real time and using these values in mutation detection analysis.

### Determine the mutation status of a sample

The Mutation Detector™ Software determines the mutation status of a sample by first calculating the  $\Delta C_T$  value between amplification reactions for a mutant allele assay and a corresponding gene reference assay, as follows, depending on whether or not a calibration  $\Delta C_T$  value is available for the assay pair.

 $\Delta C_T$  =  $C_{T(mutant}$  allele assay) –  $C_{T(gene \ reference \ assay)}$ 

**or**

*Normalized*  $\Delta C_T = [C_{T(mutant allele assay)} - C_{T(gene reference assay)}] - California$ 

**where:** The calibration  $\Delta C_T$  value is the inherent  $C_T$  difference between the mutant allele assay and the corresponding reference assay. These values are currently available for a subset of the mutation detection assays. For more information, see, [Appendix C,](#page-30-4)  ["Validated Assay Set," on page 31](#page-30-4) and [Appendix D, "Determining Calibration DCT](#page-34-4)  [values," on page 35.](#page-34-4)

The software then compares the  $\Delta C_T$  value to a predetermined detection  $\Delta C_T$  cutoff value to determine if a mutation is detected within the sample:

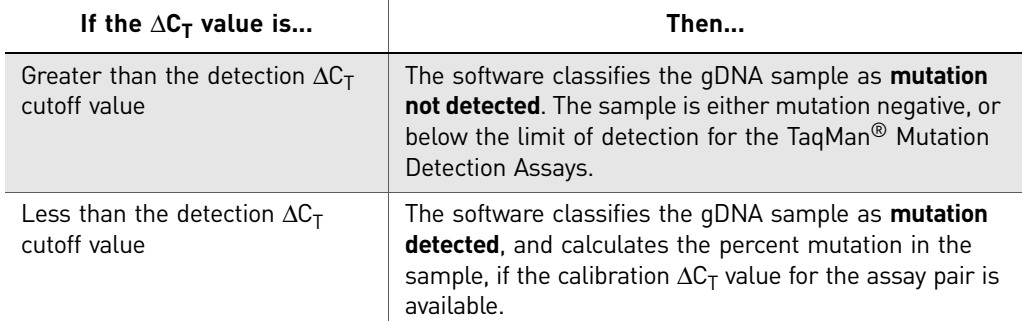

### Determine the percent mutation

For assay pairs having calibration  $\Delta C_T$  values, quantitative mutation analysis is possible. The Mutation Detector<sup>™</sup> Software determines the percent mutation present in a mutation-positive sample based on the normalized  $\Delta C_T$  value between amplification reactions for a mutant allele assay and a corresponding gene reference assay using the following calculation:

%mutation =  $[1/2^{\Delta C_T} \div (1/2^{\Delta C_T} + 1)] \times 100\%$ 

Note: The software does not calculate a percent mutation for assays that do not have calibration  $\Delta C_T$  values or that have  $\Delta C_T$  results greater than the detection  $\Delta C_T$  cutoff value.

See, [Appendix D, "Determining Calibration DCT values" on page 35](#page-34-4).

### Mutant allele assay evaluation and the TaqMan® Mutation Detection Assay Index

To aid evaluation of mutant allele assay performance, sensitivity (% mutations) and off-target amplification  $C_T$  values have been provided for each mutant allele assay in the TaqMan® Mutation Detection Assay Index file, which can be downloaded from: **[www.lifetechnologies.com/castpcr](http://www.lifetechnologies.com/castpcr)**. Life Technologies determined the sensitivity of each mutant allele assay by running these on samples consisting of 10, 25 or 100 copies of mutant allele plasmid DNA spiked into  $1x10<sup>4</sup>$  copies (30 ng) of wild type cell line gDNA, which corresponds to samples containing 0.1%, 0.25%, or 1.0% mutation, respectively. The average off-target amplification  $C_T$  value was determined by running each assay on 30 ng (10<sup>4</sup> copies) of multiple wild type cell line gDNA samples. One can use the sensitivity value to understand the detection limit of each assay. The off-target amplification  $C_T$  value can help one to understand how much off-target amplification is expected for each assay when tested on wild type gDNA samples. Note that these values were determined using cell line gDNA samples; the actual values for FFPE samples or other sample types may differ, yet the provided values can still be used as a guideline for individual assay performance.

### <span id="page-24-0"></span>Analyze the IPC reactions

If you included IPC reagents in your reactions (from the TaqMan<sup>®</sup> Mutation Detection IPC Reagent Kit), the Mutation Detector™ Software simultaneously analyzes the  $C_T$ values in the reaction well for the mutation detection assay (FAM<sup>™</sup> dye) and the IPC reaction (VIC® dye).

The software evaluates the IPC reaction results for each well as shown in the table below. In this example, the default limit  $C_T$  values of 30 are used for the IPC VIC dye signal and the mutation detection assay  $FAM^{m}$  dye signal.

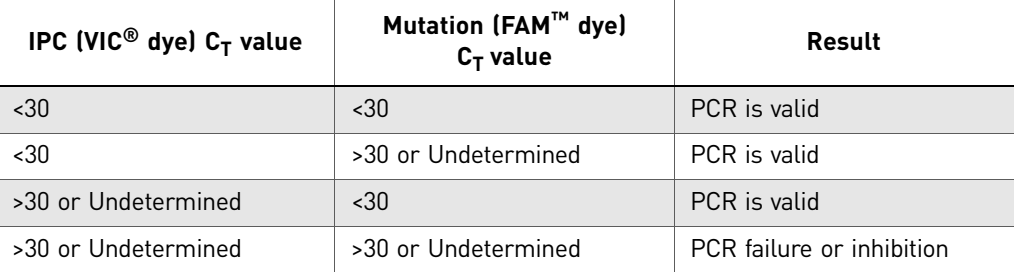

The IPC reaction may fail to generate a  $C_T$  value less than 30 when the mutation detection assay reaction generates a low  $\textsf{C}_\text{T}$  value, corresponding to a large quantity of target present in the sample. This failure is acceptable because the IPC reaction result is intended to evaluate PCR failure or inhibition in a reaction.

If both the mutation detection assay and IPC reaction results are negative in a well, the PCR did not occur; in this instance, the mutation-negative result is not valid. You should repeat the reaction and/or perform further troubleshooting.

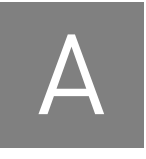

# <span id="page-26-1"></span><span id="page-26-0"></span>A Reaction Plates and Accessories

The table below lists the reaction plates and accessories available for Applied Biosystems® real-time PCR systems.

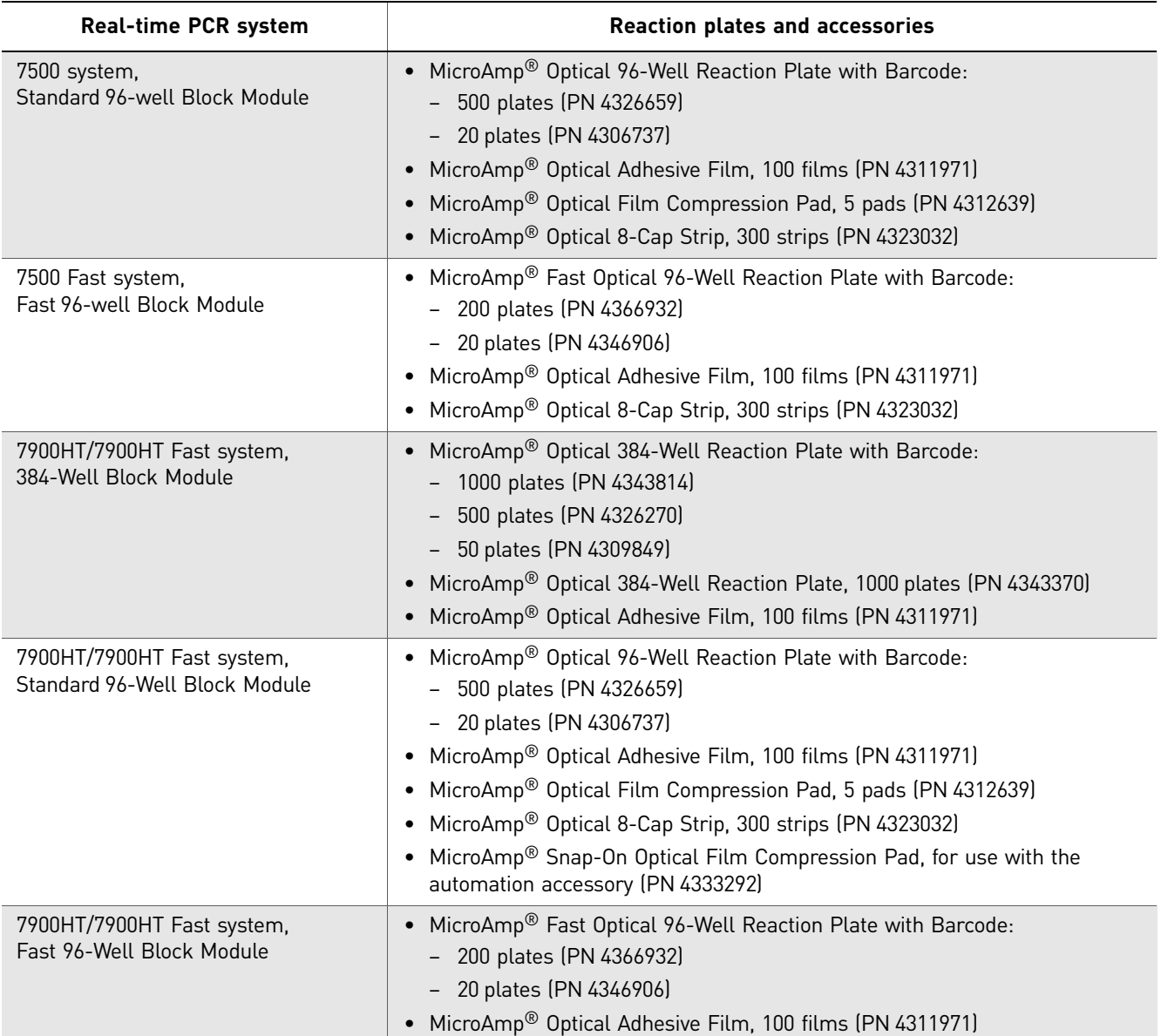

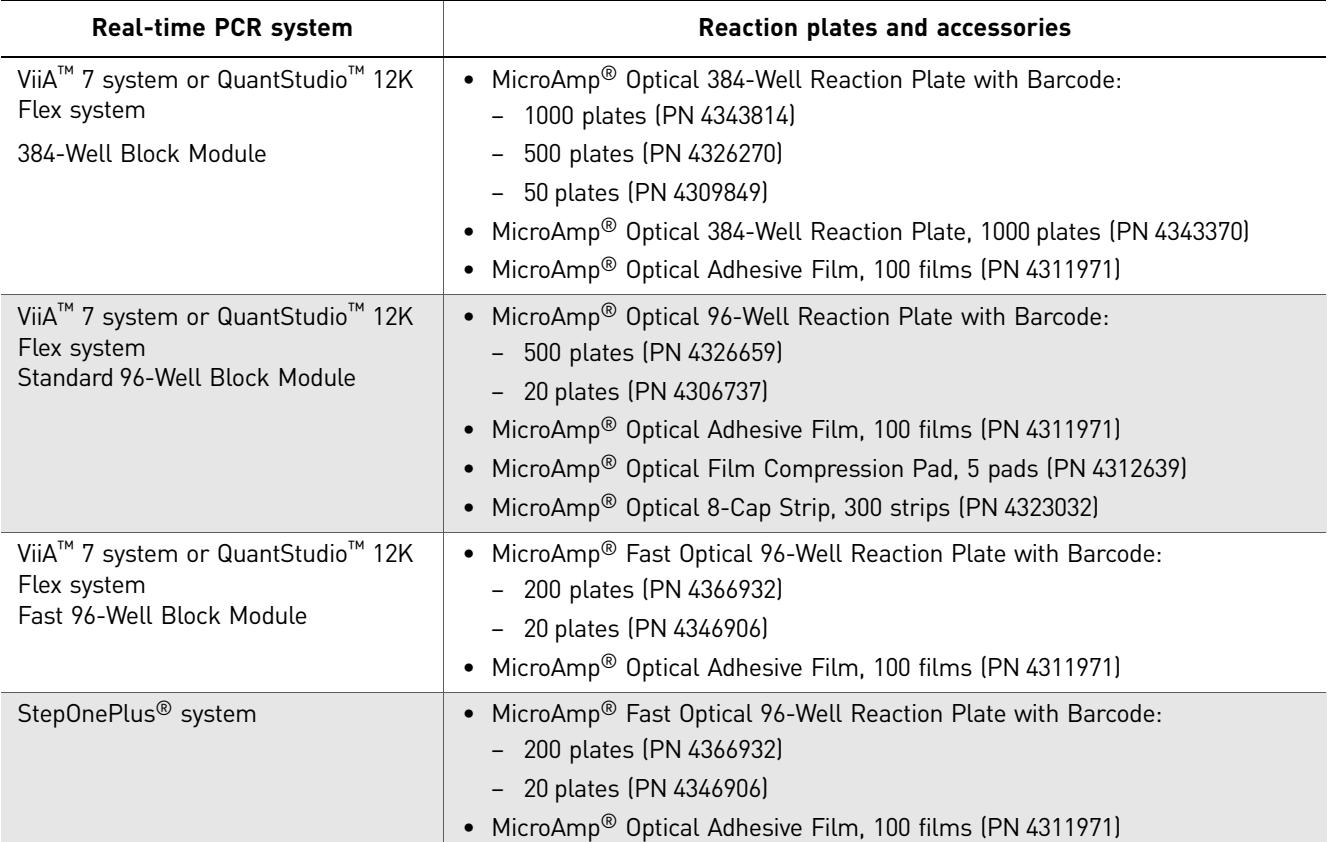

<span id="page-28-0"></span>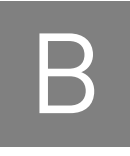

# <span id="page-28-2"></span>**Assay Naming Conventions**

## <span id="page-28-1"></span>**Assay Naming Conventions**

The naming conventions for the TaqMan® Mutation Detection Assays are described in the table below.

<span id="page-28-3"></span>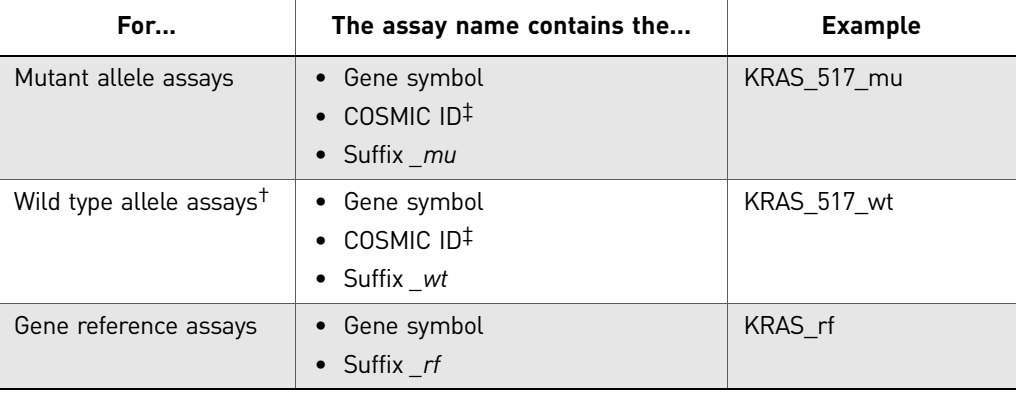

† Wild type allele assays are available for a validated subset of the Taqman Mutation Detection Assays. See Appendix C for more details.

‡ The COSMIC ID is from the Catalogue of Somatic Mutations in Cancer (**www.sanger.ac.uk/genetics/CGP/ cosmic/**).

The Mutation Detector<sup>™</sup> Software uses the TaqMan® assay names to pair the mutant allele assays with corresponding wild type allele assays or gene reference assays for mutation detection analysis, and to associate the assays with assay-specific attributes (for example, calibration  $\Delta C_T$  values and detection  $\Delta C_T$  cutoff values).

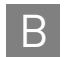

Appendix B Assay Naming Conventions B *Assay Naming Conventions*

# <span id="page-30-0"></span>**C** Validated Assay Set

<span id="page-30-4"></span>This appendix covers:

- About the TaqMan® Mutation Detection Assays validated assay set . . . . . . . . . . 31
- [Mutation analysis using mutant allele assays run with wild type allele assays. 33](#page-32-0)

## <span id="page-30-1"></span>**About the TaqMan® Mutation Detection Assays validated assay set**

<span id="page-30-3"></span><span id="page-30-2"></span>The first set of TaqMan® Mutation Detection Assays underwent extensive validation. This set of validated assays covers 14 KRAS targets, 29 EGFR targets, and the BRAF V600E mutation targets and is referred to as the validated assay set. The main difference between the validated assays and other TaqMan® Mutation Detection Assays is the inclusion of the following attributes in the validated assays: 1. The mutant allele assays have corresponding wild type allele assays in addition to corresponding gene reference assays. These assays enable more accurate quantitation of the percent mutation in a sample. 2. The inherent  $C_T$  difference between mutant allele assays and the corresponding gene reference assay or wild type allele assay have been predetermined, enabling quantitative analysis of percent mutation in a sample. **3.** Detection  $\Delta C_T$  cutoff values have been predetermined for the validated assay set. Wild type allele assays Wild type allele assays for corresponding mutant allele assays use cast $PCR^M$ technology. Each wild type allele assay contains: • an allele-specific primer that detects the wild type allele • a MGB oligonucleotide blocker that suppresses the mutant allele • a locus specific primer  $\bullet$   $\,$  a locus specific TaqMan®  ${\rm FAM}^{\scriptscriptstyle \rm TM}$  dye-labeled MGB probe Validated mutant allele assays can be paired with corresponding wild type allele assays, versus gene reference assays, in a mutation detection experiment for more highly accurate quantitation of the percent mutation in a sample. The basic mutation detection protocol can be used; however, it is recommended that three technical replicates are run for highest quantitation accuracy. Calibration  $\Delta C_T$ values The calibration  $\Delta C_T$  value is the inherent  $C_T$  difference between a mutant allele assay and a wild type allele assay or a gene reference assay. This difference is determined by amplifying equal amounts of DNA templates containing 100% mutant allele (for the mutant allele assay) and 100% wild type DNA (for the wild type allele assay or gene

reference assay). Life Technologies determined the calibration  $\Delta C_T$  values for the validated assay set in experiments using 104 copies of synthetic DNA templates. For more information on Calibration  $\Delta C_T$  values, see Appendix D, "Determining [Calibration DCT values," on page 35.](#page-34-4)

### <span id="page-31-0"></span>Detection  $\Delta C_T$ cutoff values

The detection  $\Delta C_T$  cutoff value is used to determine the lower limit amount of mutation in a sample that the mutant allele assay can detect. The detection  $\Delta C_T$  cutoff values were determined for the validated assay set in studies where each mutant allele assay was run with its corresponding wild type allele assay and gene reference assay on multiple genomic DNA (gDNA) samples isolated from wild type cell line samples. The  $\Delta C_T$  value between amplification reactions for the mutant allele assay and the corresponding wild type allele assay or gene reference assay was used to calculate the detection  $\Delta C_T$  cutoff values (see [page 33](#page-32-0) for the equations used). Calculated detection  $\Delta C_T$  cutoff values were close in value for each mutant allele assay run with corresponding wild type allele assays and gene reference assays; the smaller calculated detection  $\Delta C_T$  cutoff value was used for the mutant allele assay. All detection  $\Delta C_T$ cutoff values greater than 9.96 were adjusted to 9.96, equivalent to a 0.1% detection cutoff.

To confirm that the predetermined mutant allele assay 0.1% sensitivity value was relevant to mutation detection analysis in gDNA isolated from cellular and FFPE samples, Applied Biosystems conducted TaqMan® Mutation Detection Assays experiments with:

- **Cellular gDNA samples** 10 copies of plasmid DNAs carrying mutant alleles spiked into 30 ng (equivalent to  $10^4$  copies) of normal cell-line gDNA. In these studies, the mutant allele assay sensitivity was as low as 0.1%.
- **gDNA isolated from FFPE samples** Limited testing done with available gDNA isolated from FFPE samples demonstrated equivalent levels of assay sensitivity.

IMPORTANT! Genomic DNA extracted from alternate sample types and preparation methods may have different cutoff values. We recommend that you determine the detection  $\Delta C_T$  cutoff values for your specific sample types and preparation methods (see [page 33](#page-32-0)).

**Note:** The predetermined calibration  $\Delta C_T$  values and detection  $\Delta C_T$  cutoff values are provided in the TaqMan® Mutation Detection Assay Index file, which can be downloaded from: **[www.lifetechnologies.com/castpcr](http://www.lifetechnologies.com/castpcr)**. They are also found in the 'TMDA\_assay\_attribute\_file.txt' file which is located in the Mutation Detector™ Software installation folder and in the software Assay Attributes table when these assays are present in a mutation analysis.

<span id="page-32-0"></span>**Mutation analysis using mutant allele assays run with wild type allele assays**

<span id="page-32-3"></span><span id="page-32-2"></span><span id="page-32-1"></span>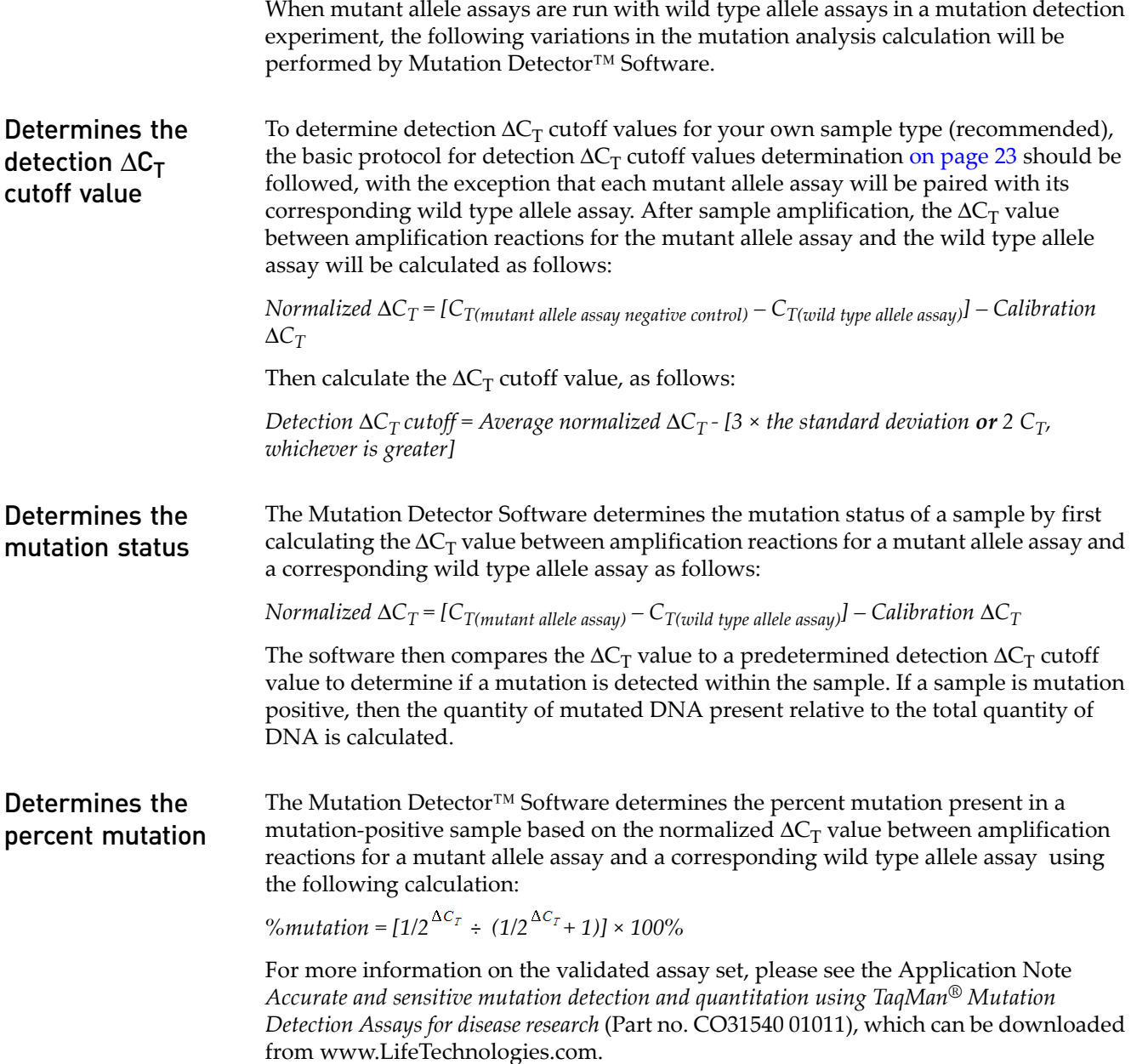

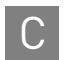

Appendix C Validated Assay Set C *Mutation analysis using mutant allele assays run with wild type allele assays*

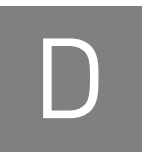

# <span id="page-34-4"></span><span id="page-34-0"></span>Determining Calibration  $\Delta C_T$  values

## <span id="page-34-3"></span><span id="page-34-1"></span>**Calibration**  $\Delta C_T$  **values**

The calibration  $\Delta C_T$  value is the  $C_T$  difference between the mutant allele assay and the corresponding gene reference assay when assays are run on the same amount of pure target DNA for the assay. Calibration  $\Delta C_T$  values for an assay pair in an analysis are required for quantitation of the percent mutation in a sample. If calibration  $\Delta C_T$  values are not available, then only the qualitative yes/no mutation status can be determined.

Theoretically, if assays have 100% amplification efficiency, then mutant allele assays and the corresponding gene reference assays should generate the same  $C<sub>T</sub>$  value for the same amount of on-target templates. In reality, different assays have different amplification efficiencies; therefore, they do not always generate the same  $C<sub>T</sub>$  values for equal quantities of DNA. This difference is determined by amplifying equal amounts of DNA templates containing 100% mutant allele (for the mutant allele assay) and 100% wild type DNA (for the gene reference assay). Life Technologies calculated calibration  $\Delta C_T$  values for the validated subset of the TaqMan<sup>®</sup> Mutation Detection Assays (see App. C) using  $10<sup>4</sup>$  copies of synthetic plasmids as positive control templates.

Calibration  $\Delta C_T$  values reflect the inherent difference in the mutant allele assay and the corresponding gene reference assay amplification efficiencies. The calibration  $\Delta C_T$ values theoretically should not vary significantly between different sample types, thus they can be determined using plasmid DNA templates in well-controlled experiments. These values can also be generated for your own sample types, if desired, though it may be difficult to acquire the requisite 100% mutant allele samples. If you are interested in generating calibration  $\Delta C_T$  values, see "Guidelines for generating calculated values" below.

To generate meaningful calibration  $\Delta C_T$  values, we recommend the following:

- Run at least three technical replicates per sample
- Samples must be of the highest quality and must be accurately quantified for functional template
- The mutant allele assay positive control is a DNA sample containing 100% mutant allele for the target assay
- The corresponding gene reference assay positive control is a DNA sample containing 100% wild type gene target
- The positive control samples must contain the same amount of DNA and must be of the same sample type

<span id="page-34-2"></span>Guidelines for generating calculated values

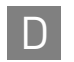

<span id="page-35-0"></span>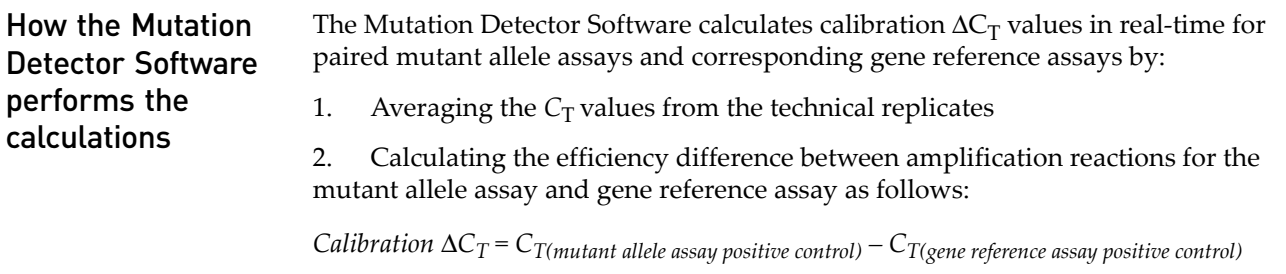

Please refer to the Mutation Detector Software User Guide for more information on calculating calibration  $\Delta C_T$  values in real time and using these values in mutation detection analysis.

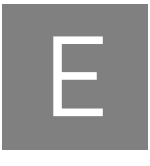

# <span id="page-36-0"></span>E Troubleshooting and Frequently Asked Questions

## <span id="page-36-1"></span>**Troubleshooting table**

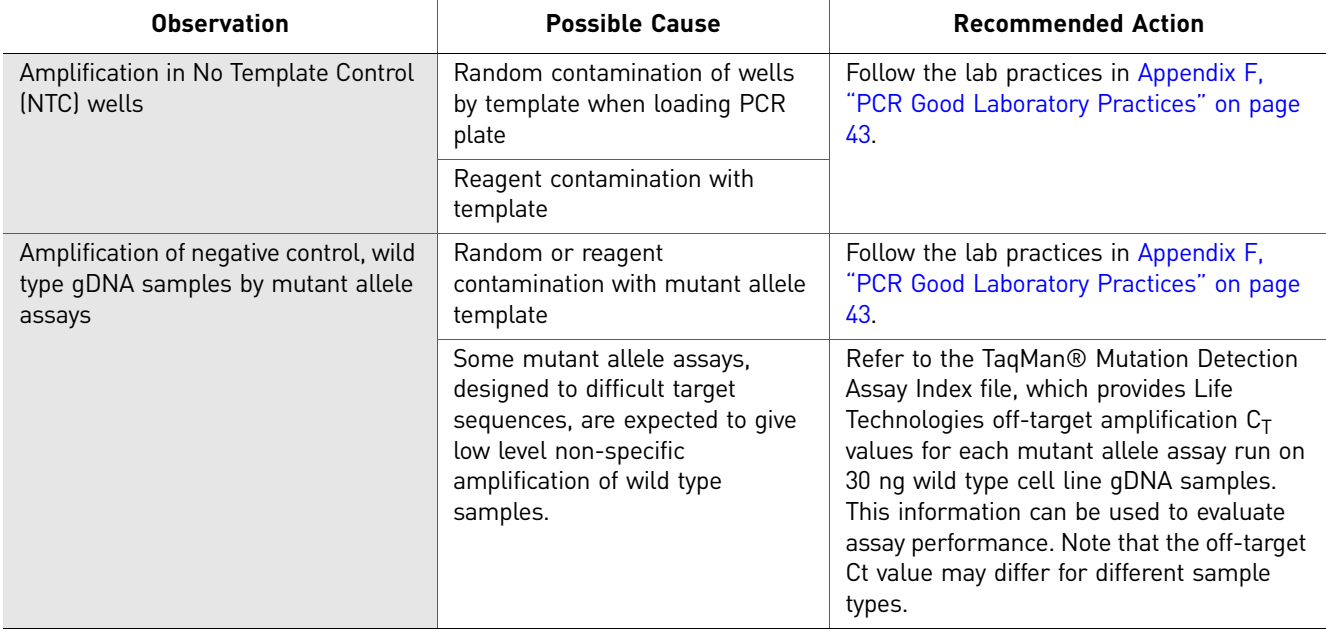

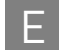

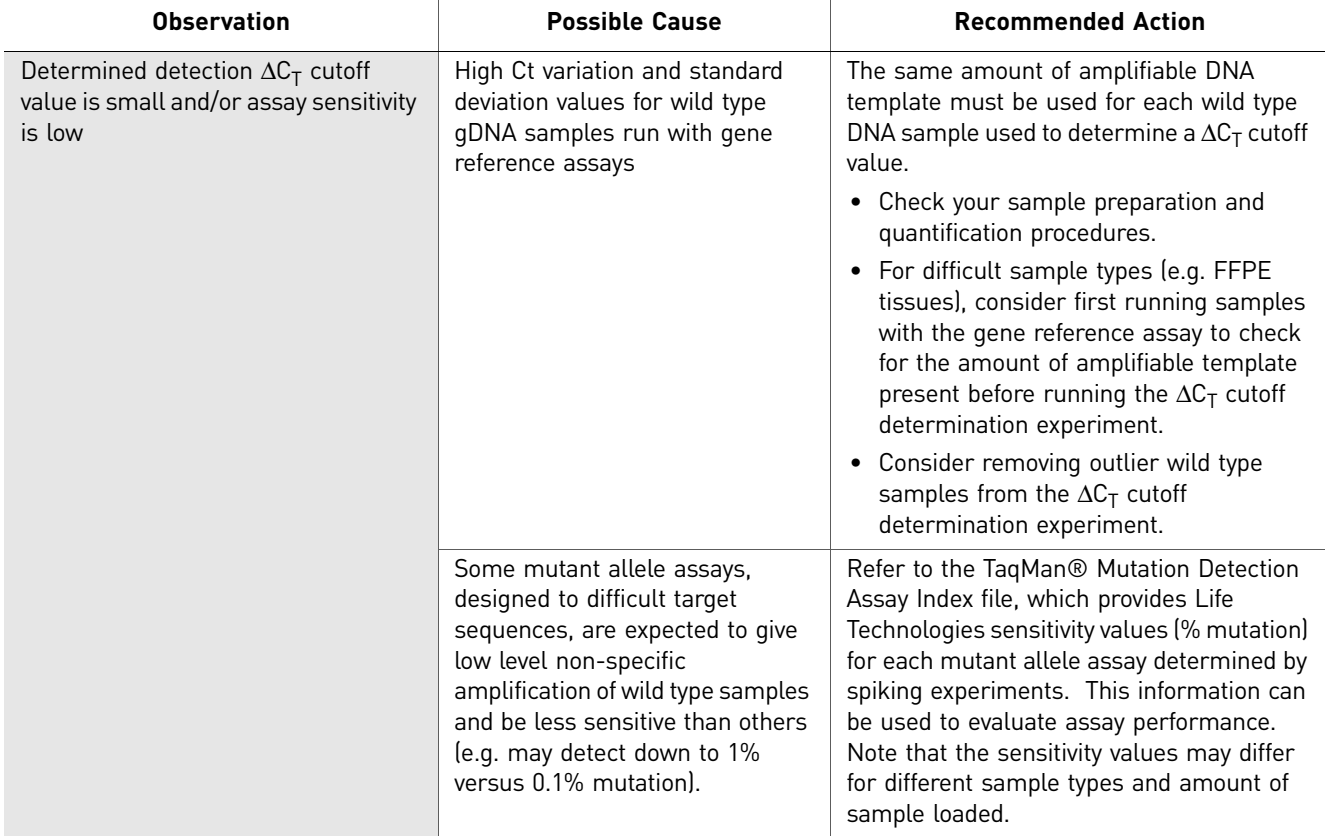

## <span id="page-37-1"></span><span id="page-37-0"></span>**Frequently Asked Questions**

### 1. **Why do different mutant allele assays have different sensitivities or off-target amplification values?**

Mutant allele assay performance is dependent on the nature of the mutation and the flanking genomic DNA context sequences at that particular locus. Mutant allele assays that detect a transversion point mutation (a purine to pyrimidine or a pyrimidine to purine change [C/T  $\leftrightarrow$  A/G]) usually have high sensitivity and minimal or no off-target amplification of wild type gDNA. Mutant allele assays that detect transition mutations (a purine to purine  $[A \leftrightarrow G]$  or pyrimidine to pyrimidine  $[C \leftrightarrow T]$  change) usually have relatively lower assay sensitivity and higher off-target amplification, especially for mutations that occur within GC-rich regions. Additionally, assays that detect difficult, repetitive InDel sequences may also have relatively lower assay sensitivity and higher off-target amplification.

To aide your evaluation of mutant allele assay performance, Life Technologies has determined the sensitivity (% mutation) and average off-target amplification  $C_T$ values for each mutant allele assay; these are provided in the TaqMan® Mutation Detection Assay Index file, which can be downloaded from: **[www.lifetechnologies.com/castpcr](http://www.lifetechnologies.com/castpcr)**.

2. How were the mutant allele assay sensitivity and off-target  $C_T$  amplification **values in the TaqMan**® **Mutation Detection Assay Index file generated and how should this information be used?**

To aid evaluation of mutant allele assay performance, sensitivity (% mutations) and off-target amplification  $C_T$  values have been provided for each mutant allele assay in the TaqMan® Mutation Detection Assay Index file, which can be downloaded from: **[www.lifetechnologies.com/castpcr](http://www.lifetechnologies.com/castpcr)**. Life Technologies determined the sensitivity of each mutant allele assay by running these on samples consisting of 10, 25 or 100 copies of mutant allele plasmid DNA spiked into  $1x10^4$  copies (30 ng) of wild type cell line gDNA, which corresponds to samples containing 0.1%, 0.25%, or 1.0% mutation, respectively. The average offtarget amplification  $C_T$  value was determined by running each assay on 30 ng (=  $10<sup>4</sup>$  copies) of multiple wild type cell line gDNA samples.

One can use the sensitivity value to understand the detection limit of each assay. The off-target amplification  $C_T$  value can help one to understand how much offtarget amplification is expected for each assay when tested on wild type gDNA samples. Note that these values were determined using cell line gDNA samples; the actual values for FFPE samples or other sample types may differ, yet the provided values can still be used as a guideline for individual assay performance.

### 3. **How can one best determine the quality and quantity of FFPE tissue samples?**

FFPE tissue samples should be prepared using a high quality sample preparation method, as recommended in the protocol. Sample concentration can initially be estimated by a UV absorbance method. However, given that FFPE tissue samples contain cross-linked, fragmented, and damaged DNA template, the amount of functional template in FFPE tissue gDNA samples is significantly lower than in other types of gDNA samples; quantitation based on UV absorbance readings may not reflect the amount of template that can be amplified. As an alternative, you can use the gene reference assays to assess the quantity of template in a sample that can be amplified by the PCR. Life Technologies recommends that the  $C_T$  value determined for a gene reference assay on a sample should be approximately 18–28 for a 20- $\mu$ L reaction and 17–27 for a 10- $\mu$ L reaction.

It is very important to qualify the quality and quantity of your samples before running mutation analysis experiments. Sample DNA quality can affect the performance of the TaqMan® Mutation Detection Assays, and use of low quality samples can compromise the mutation analysis results, particularly when mutant alleles are present at a lower percentage in a sample.

**4. How can one determine mutant allele assay detection**  $\Delta C_T$  **cutoff values for FFPE sample types when wild type FFPE tissue gDNA samples are difficult to obtain?**

To establish detection  $\Delta C_T$  cutoff values, Life Technologies highly recommends running a mutant allele assay and corresponding gene reference assay with at least 3 wild type gDNA samples of the same sample type as the test samples, and to use 3 replicates of each sample. If you are using FFPE tissue gDNA samples and it is difficult to obtain enough corresponding wild type gDNA samples for this analysis, consider using one of the following workarounds:

- Determine the detection  $\Delta C_T$  cutoff value using test samples to substitute for wild type samples. This method is recommended only for experiments having a large number of samples, and assumes that for a specific locus, the mutation only occurs in a small percentage of tested samples. The calculated  $\Delta C_T$  cutoff value can be used to represent the background amplification of mutant allele assays on wild type samples.
- Use a set detection  $\Delta C_T$  cutoff value of 6.67 corresponding to 1% sensitivity. This method is recommended only for experiments having a small number of samples, where the required detection limit is > 1% mutation. All TaqMan® Mutation Detection Assays can detect at least 1% mutation, as demonstrated in experiments using synthetic mutant allele DNA templates spiked into 30 ng cell line gDNA.
- 5. Why does the calculation for the detection  $\Delta C_T$  cutoff value include a subtraction of 3 times the standard deviation or 2  $C_T$  values?

The detection  $\Delta C_T$  cutoff value is calculated by first determining the average  $\Delta C_T$ between mutant allele assays and reference assays run on multiple wild type samples, then the detection  $\Delta C_T$  cutoff value is derived by subtracting a value of 3 times the standard deviation or  $2 C_T s$ , whichever is larger. This is done to ensure that there is a significant difference between true amplification of a mutant allele and non-specific, off-target amplification. If a more conservative cutoff value is desired, 3  $C_T$ s can be subtracted from the average  $\Delta C_T$  value.

6. Why is rounding high calculated detection  $\Delta C_T$  cutoff values to 9.96 C<sub>T</sub>s **recommended?**

Many of the TaqMan<sup>®</sup> Mutation Detection Assays are capable of detecting very rare amounts of a mutant allele in comparison to a high background of wild type allele. Detection  $\Delta C_T$  values calculated for some sample types (e.g. cell line gDNA samples), can be larger than 9.96  $\Delta C_T$  s for many assays. Generally, we recommend that calculated  $\Delta C_T$  cutoff values that exceed 9.96  $\Delta C_T$ s are rounded down to 9.96, which is equivalent to 0.1% mutation detection. The Life Technologies predetermined detection  $\Delta C_T$  cutoff values for the validated assay set were rounded down to 9.96  $\Delta C_T$  where applicable, and the corresponding 0.1% sensitivity level was validated in experiments using samples containing synthetic mutant DNA template spiked into cell line and FFPE cell line gDNAs. For most applications, a lower sensitivity limit of 0.1% mutation detection is sufficient, however, one can use the actual calculated  $\Delta C_T$  cutoff value versus a rounded off value, if desired.

7. **What are the differences between the validated assay set and standard assays?**

The first set of TaqMan® Mutation Detection Assays underwent extensive validation. This set of validated assays covers 14 KRAS targets, 29 EGFR targets, and the BRAF V600E mutation targets and is referred to as the validated assay set. The main differences between the validated assays compared to other TaqMan<sup>®</sup> Mutation Detection Assays is that the validated assays include the following attributes:

- The mutant allele assays have corresponding wild type allele assays in addition to corresponding gene reference assays. These assays enable more accurate quantitation of the percent mutation in a sample.
- The calibration  $\Delta C_T$  values, which represent the inherent  $C_T$  difference between a mutant allele assay and its corresponding gene reference assay or wild type allele assay, were predetermined, enabling quantitative analysis of percent mutation in a sample
- Detection  $\Delta C_T$  cutoff values were predetermined for the validated assay set.

**Note:** The predetermined calibration  $\Delta C_T$  values and detection  $\Delta C_T$  cutoff values are provided in the TaqMan® Mutation Detection Assay Index file, which can be downloaded from: **[www.lifetechnologies.com/castpcr](http://www.lifetechnologies.com/castpcr)**. They are also found in the 'TMDA\_assay\_attribute\_file.txt' file which is located in the Mutation Detector™ Software installation folder and in the software Assay Attributes table when these assays are present in a mutation analysis.

### 8. **Do the mutant allele assays cross react with other mutations?**

Some mutant allele assays could potentially exhibit cross reactivity with nontarget mutations that are found at the same or nearby genomic nucleotide positions as the target mutation. For example, an assay that detects a specific EGFR exon 19 mutation might also show some amplification signal with samples containing other, non-target, exon 19 mutations due to mismatch base pairing by the allele-specific primer. If a sample containing a non-target mutation gives a positive result, it is likely to be caused by cross reactivity.

For the validated TaqMan<sup>®</sup> Mutation Detection Assay set, experiments were conducted to investigate and establish cross reactivity patterns for mutant allele assays run with synthetic DNA templates containing mutations. No significant cross

reactivity  $(≥0.1%)$  was detected for:

- The ten KRAS mutant allele assays that detect codon 12 and 13 mutations tested with other codon 12 and 13 mutations.
- The four KRAS mutant allele assays that detect codon 61 mutations tested with other codon 61 mutations.
- The three EGFR mutant allele assays that detect codon 719 mutations tested with other codon 719 mutations.
- The BRAF\_476\_mu assay to the V600E mutation tested with 6 other known BRAF codon 600 mutations; minor cross reactivity (<1%) was detected for 6 other mutations.
- Some of the individual assays to 19 deletions in EGFR exon 19 tested with other exon 19 deletions. Some individual exon 19 deletion assays exhibited higher levels of cross reactivity when run with deletions that shared significant sequence similarity to the target deletion.

Cross reactivity studies have not been run for other mutant allele assays, but judging from the studies done with the validated assay set, mutant allele assays to point mutations in codons are expected to have no significant cross reactivity with other point mutations in the same or nearby codons. Mutant allele assays designed to detect deletion mutations may have a low level of cross reactivity with deletion mutations that are similar in sequence. As well, assays that detect single point mutations may detect related multiple nucleotide mutations if the single point mutation is positioned at the first or last base of a multiple nucleotide mutation.

## <span id="page-42-1"></span><span id="page-42-0"></span>**PCR Good Laboratory Practices**

PCR assays require special laboratory practices to avoid false-positive amplifications. The high-throughput and repetition of these assays can lead to amplification of one DNA molecule.

When preparing samples for PCR amplification:

- Use a positive-displacement pipette or aerosol-resistant pipette tips.
- Follow proper pipette-dispensing techniques to prevent aerosols.
- Wear clean gloves and a clean lab coat (not previously worn while handling amplified PCR products or used during sample preparation).
- Change gloves whenever you suspect that they are contaminated.
- Maintain separate areas and dedicated equipment and supplies for:
	- Sample preparation
	- PCR setup
	- PCR amplification
	- Analysis of PCR products
- Never bring amplified PCR products into the PCR setup area.
- Open and close all sample tubes carefully. Centrifuge tubes before opening. Try not to splash or spray PCR samples.
- Keep reactions and components capped as much as possible.
- Clean lab benches and equipment periodically with 10% bleach solution. Use DNA*Zap*™ Solution (Part no. AM9890).

# <span id="page-44-0"></span>G Safety

### This appendix covers:

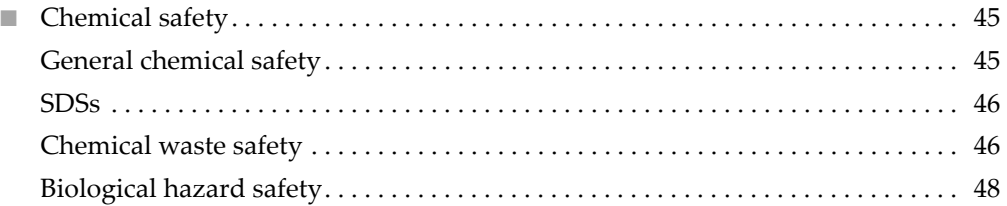

## <span id="page-44-1"></span>**Chemical safety**

<span id="page-44-2"></span>General chemical safety

Chemical hazard warning

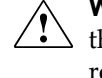

**WARNING! CHEMICAL HAZARD.** Before handling any chemicals, refer to the Safety Data Sheet (SDS) provided by the manufacturer, and observe all relevant precautions.

**WARNING! CHEMICAL STORAGE HAZARD.** Never collect or store waste in  $\sqrt{1}$  a glass container because of the risk of breaking or shattering. Reagent and waste bottles can crack and leak. Each waste bottle should be secured in a lowdensity polyethylene safety container with the cover fastened and the handles locked in the upright position. Wear appropriate eyewear, clothing, and gloves when handling reagent and waste bottles.

### Chemical safety guidelines

To minimize the hazards of chemicals:

- Read and understand the Safety Data Sheets (SDSs) provided by the chemical manufacturer before you store, handle, or work with any chemicals or hazardous materials. (See ["About SDSs" on page 46.](#page-45-3))
- Minimize contact with chemicals. Wear appropriate personal protective equipment when handling chemicals (for example, safety glasses, gloves, or protective clothing). For additional safety guidelines, consult the SDS.
- Minimize the inhalation of chemicals. Do not leave chemical containers open. Use only with adequate ventilation (for example, fume hood). For additional safety guidelines, consult the SDS.
- Check regularly for chemical leaks or spills. If a leak or spill occurs, follow the manufacturer's cleanup procedures as recommended in the SDS.
- Comply with all local, state/provincial, or national laws and regulations related to chemical storage, handling, and disposal.

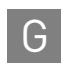

### <span id="page-45-2"></span><span id="page-45-0"></span>SDSs About SDSs

<span id="page-45-3"></span>Chemical manufacturers supply current Safety Data Sheets (SDSs) with shipments of hazardous chemicals to new customers. They also provide SDSs with the first shipment of a hazardous chemical to a customer after an SDS has been updated. SDSs provide the safety information you need to store, handle, transport, and dispose of the chemicals safely.

Each time you receive a new SDS packaged with a hazardous chemical, be sure to replace the appropriate SDS in your files.

### **Obtaining** SDSs

The SDS for any chemical supplied by Life Technologies is available to you free 24 hours a day. To obtain SDSs:

- 1. Go to **[www.lifetechnologies.com](http://www.lifetechnologies.com)**, click **Support**, then select **SDS**.
- 2. In the Keyword Search field, enter the chemical name, product name, SDS part number, or other information that appears in the SDS of interest. Select the language of your choice, then click **Search**.
- 3. Find the document of interest, right-click the document title, then select any of the following:
	- **Open** To view the document
	- **Print Target** To print the document
	- **Save Target As** To download a PDF version of the document to a destination that you choose

Note: For the SDSs of chemicals not distributed by Life Technologies, contact the chemical manufacturer.

### <span id="page-45-1"></span>Chemical waste safety

### Chemical waste hazards

**CAUTION! HAZARDOUS WASTE.** Refer to Safety Data Sheets and local regulations for handling and disposal.

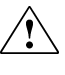

**WARNING! CHEMICAL WASTE HAZARD.** Wastes produced by Applied Biosystems instruments are potentially hazardous and can cause injury, illness, or death.

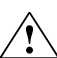

**WARNING! CHEMICAL STORAGE HAZARD.** Never collect or store waste in  $\angle$  a glass container because of the risk of breaking or shattering. Reagent and waste bottles can crack and leak. Each waste bottle should be secured in a lowdensity polyethylene safety container with the cover fastened and the handles locked in the upright position. Wear appropriate eyewear, clothing, and gloves when handling reagent and waste bottles.

### Chemical waste safety guidelines

To minimize the hazards of chemical waste:

- Read and understand the Safety Data Sheets (SDSs) provided by the manufacturers of the chemicals in the waste container before you store, handle, or dispose of chemical waste.
- Provide primary and secondary waste containers. (A primary waste container holds the immediate waste. A secondary container contains spills or leaks from the primary container. Both containers must be compatible with the waste material and meet federal, state, and local requirements for container storage.)
- Minimize contact with chemicals. Wear appropriate personal protective equipment when handling chemicals (for example, safety glasses, gloves, or protective clothing). For additional safety guidelines, consult the SDS.
- Minimize the inhalation of chemicals. Do not leave chemical containers open. Use only with adequate ventilation (for example, fume hood). For additional safety guidelines, consult the SDS.
- Handle chemical wastes in a fume hood.
- After emptying a waste container, seal it with the cap provided.
- Dispose of the contents of the waste tray and waste bottle in accordance with good laboratory practices and local, state/provincial, or national environmental and health regulations.

### Waste disposal

If potentially hazardous waste is generated when you operate the instrument, you must:

- Characterize (by analysis if necessary) the waste generated by the particular applications, reagents, and substrates used in your laboratory.
- Ensure the health and safety of all personnel in your laboratory.
- Ensure that the instrument waste is stored, transferred, transported, and disposed of according to all local, state/provincial, and/or national regulations.

IMPORTANT! Radioactive or biohazardous materials may require special handling, and disposal limitations may apply.

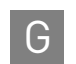

### <span id="page-47-0"></span>Biological hazard safety

### General biohazard

**WARNING! BIOHAZARD.** Biological samples such as tissues, body fluids, infectious agents, and blood of humans and other animals have the potential to transmit infectious diseases. Follow all applicable local, state/provincial, and/or national regulations. Wear appropriate protective equipment, which includes but is not limited to: protective eyewear, face shield, clothing/lab coat, and gloves. All work should be conducted in properly equipped facilities using the appropriate safety equipment (for example, physical containment devices). Individuals should be trained according to applicable regulatory and company/ institution requirements before working with potentially infectious materials. Read and follow the applicable guidelines and/or regulatory requirements in the following:

- U.S. Department of Health and Human Services guidelines published in *Biosafety in Microbiological and Biomedical Laboratories* found at: **[www.cdc.gov/biosafety/publications/index.htm](http://www.cdc.gov/biosafety/publications/index.htm)**
- Occupational Safety and Health Standards, Bloodborne Pathogens (29 CFR§1910.1030; **[www.access.gpo.gov/ nara/cfr/waisidx\\_01/](http://www.access.gpo.gov/nara/cfr/waisidx_01/29cfr1910a_01.html) [29cfr1910a\\_01.html](http://www.access.gpo.gov/nara/cfr/waisidx_01/29cfr1910a_01.html)**).
- •Your company's/institution's Biosafety Program protocols for working with/ handling potentially infectious materials.

Additional information about biohazard guidelines is available at: **[www.cdc.gov](http://www.cdc.gov)**

## <span id="page-48-4"></span><span id="page-48-0"></span>Documentation and Support

## <span id="page-48-1"></span>**Documentation**

Portable document format (PDF) versions of the documents listed in this section are available from the Life Technologies website. See ["Obtaining support" on page 50](#page-49-1).

Note: To open the PDF versions, use the Adobe® Acrobat® Reader software available from **[www.adobe.com](http://www.adobe.com)**

### <span id="page-48-2"></span>Product documentation

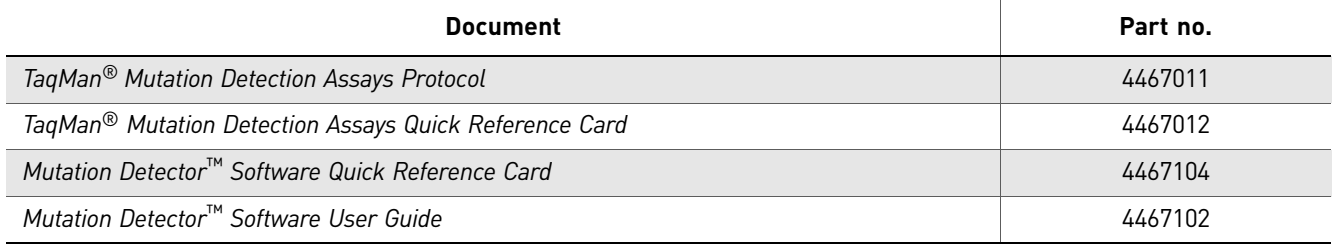

### <span id="page-48-3"></span>Instrument documentation

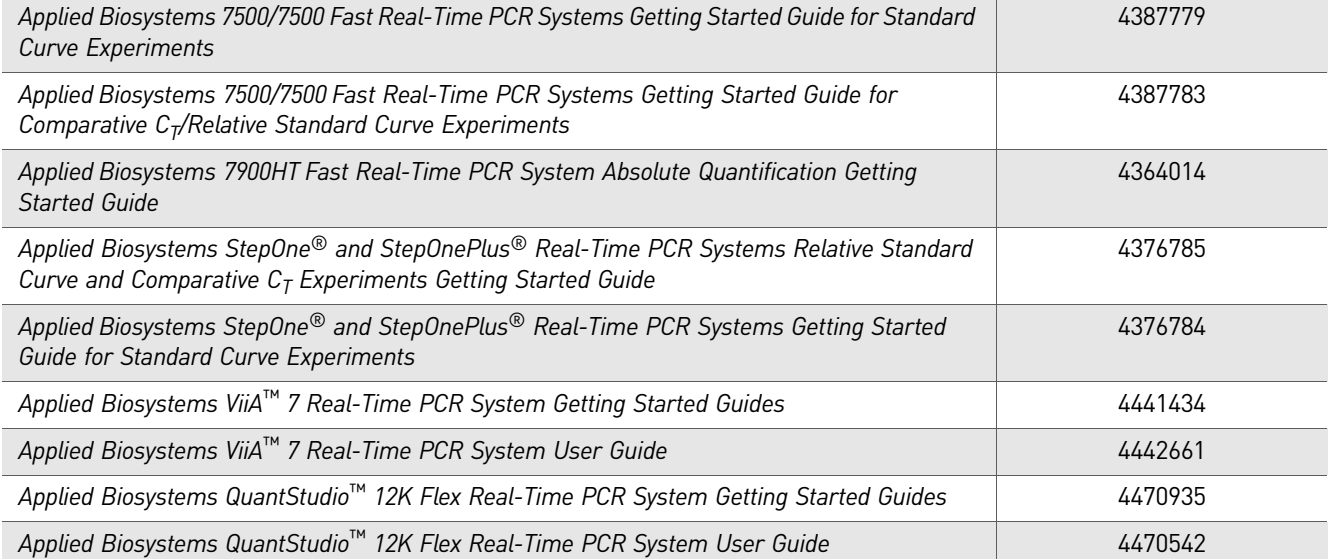

## <span id="page-49-0"></span>**Obtaining SDSs**

Safety Data Sheets (SDSs) are available from **[www.lifetechnologies.com/sds](http://www.appliedbiosystems.com/sds)**

Note: For the SDSs of chemicals not distributed by Life Technologies, contact the chemical manufacturer.

## <span id="page-49-1"></span>**Obtaining support**

For the latest services and support information for all locations, go to:

**[www.lifetechnologies.com](http://www.appliedbiosystems.com)**

At the website, you can:

- Access worldwide telephone and fax numbers to contact Technical Support and Sales facilities
- Search through frequently asked questions (FAQs)
- Submit a question directly to Technical Support
- Search for user documents, SDSs, vector maps and sequences, application notes, formulations, handbooks, certificates of analysis, citations, and other product support documents
- Obtain information about customer training
- Download software updates and patches

### <span id="page-49-2"></span>**Limited Product Warranty**

[Life Technologies Corporation and/or its affiliate\(s\) warrant their products as set forth](goto:www.lifetechnologies.com/termsandconditions)  in the Life Technologies' General Terms and Conditions of Sale found on Life [Technologies' website at](goto:www.lifetechnologies.com/termsandconditions) **[www.lifetechnologies.com/termsandconditions](http://www.lifetechnologies.com/termsandconditions)**[. If you have](www.lifetechnologies.com/support)  [any questions, please contact Life Technologies at](www.lifetechnologies.com/support) **[www.lifetechnologies.com/support](http://www.lifetechnologies.com/support)**.

Headquarters 5791 Van Allen Way | Carlsbad, CA 92008 USA | Phone +1 760 603 7200 | Toll Free in USA 800 955 6288 For support visit [www.appliedbiosystems.com/support](http://www.appliedbiosystems.com/support) 

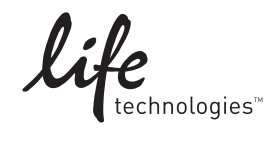

[www.lifetechnologies.com](http://www.lifetechnologies.com)